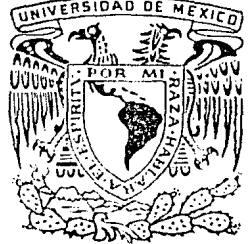

# UNIVERSIDAD NACIONAL AUTONOMA DE MEXICO

.l. 40

# FACULTAD DE CIENCIAS

# MODELADO BIDIMENSIONAL POR ELEMENTOS FINITOS PARA LA INTERPRETACION DE DATOS DE GEO-RESISTIVIDAD EN EXPLORACIONES GEOFISICAS

 $T$ ETER QUE PARA OBTENER EL TITULO DE  $\begin{array}{ccccccccccccccccc}\n1 & & S & & 1 & & C & & 0\n\end{array}$ F R E S E  $\overline{N}$ P  $N$ T A RAYMUNDO EUGENIO PERALTA HERRERA RAUL VALDES RAMOS

MEXICO, D. F.

NOVIEMBRE DE 1983

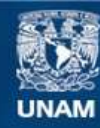

Universidad Nacional Autónoma de México

**UNAM – Dirección General de Bibliotecas Tesis Digitales Restricciones de uso**

# **DERECHOS RESERVADOS © PROHIBIDA SU REPRODUCCIÓN TOTAL O PARCIAL**

Todo el material contenido en esta tesis esta protegido por la Ley Federal del Derecho de Autor (LFDA) de los Estados Unidos Mexicanos (México).

**Biblioteca Central** 

Dirección General de Bibliotecas de la UNAM

El uso de imágenes, fragmentos de videos, y demás material que sea objeto de protección de los derechos de autor, será exclusivamente para fines educativos e informativos y deberá citar la fuente donde la obtuvo mencionando el autor o autores. Cualquier uso distinto como el lucro, reproducción, edición o modificación, será perseguido y sancionado por el respectivo titular de los Derechos de Autor.

#### INDICE

#### **INTRODUCCION**

- a) Motivos ý metas.
- 
- b) Antecedentes.<br>c) Descripción del procedimiento.

## CAPITULO I

Métodos electromagnéticos de exploración geofísica y desarrollos<br>electromagnéticos.

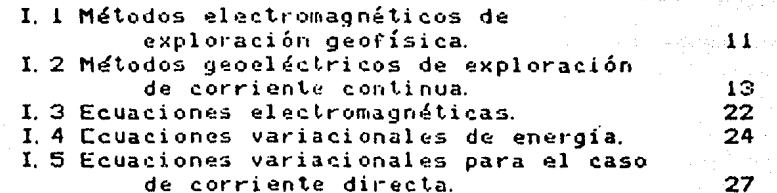

## CAPITULO II

El método de elementos finitos y desarrolio del metodo propuesto.

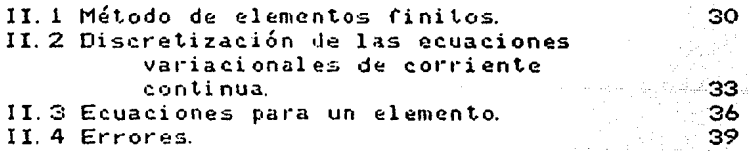

## CAPITULO III

Sistemas lineales.

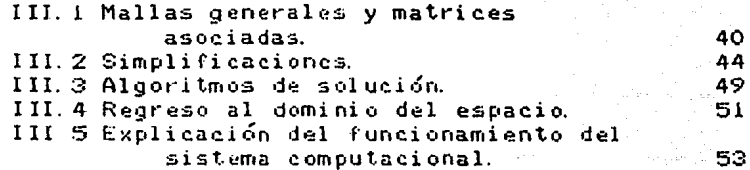

2

 $\bar{\mathbf{z}}$ Ó

#### CAPITULO IV

Comparaci6n contra modelos con soluci6n analítica.

IV. i Comparación en el dominio de las frecuencias y del aspacio contra modelos homogéneos. 58

CAPITULO V

Aplicación geofísica.

V. 1 Obtención de la resistividad aparente. 63 V.2 Obtención de curvas de SEV.

#### CONCLUSIONES 70

#### APENDICES

I Reducci6n de la ecuación variacional

a una ecuación diferencial.<br>Orales de superficie v simplificaciones. 73

II Integrales de superficie y simplificaciones. III Solución de la ecuación de Poissón para el

semiespacio homogeneo infinito. 275

BIBLIOGRAFIA **1999 - 1999 - 1999 - 1999 - 1999 - 1999 - 1999** - 1999 - 1999 - 1999 - 1999 - 1999 - 1999 - 1999 - 1

# SIMBOLOS UTILIZADOS EN EL TEXTO

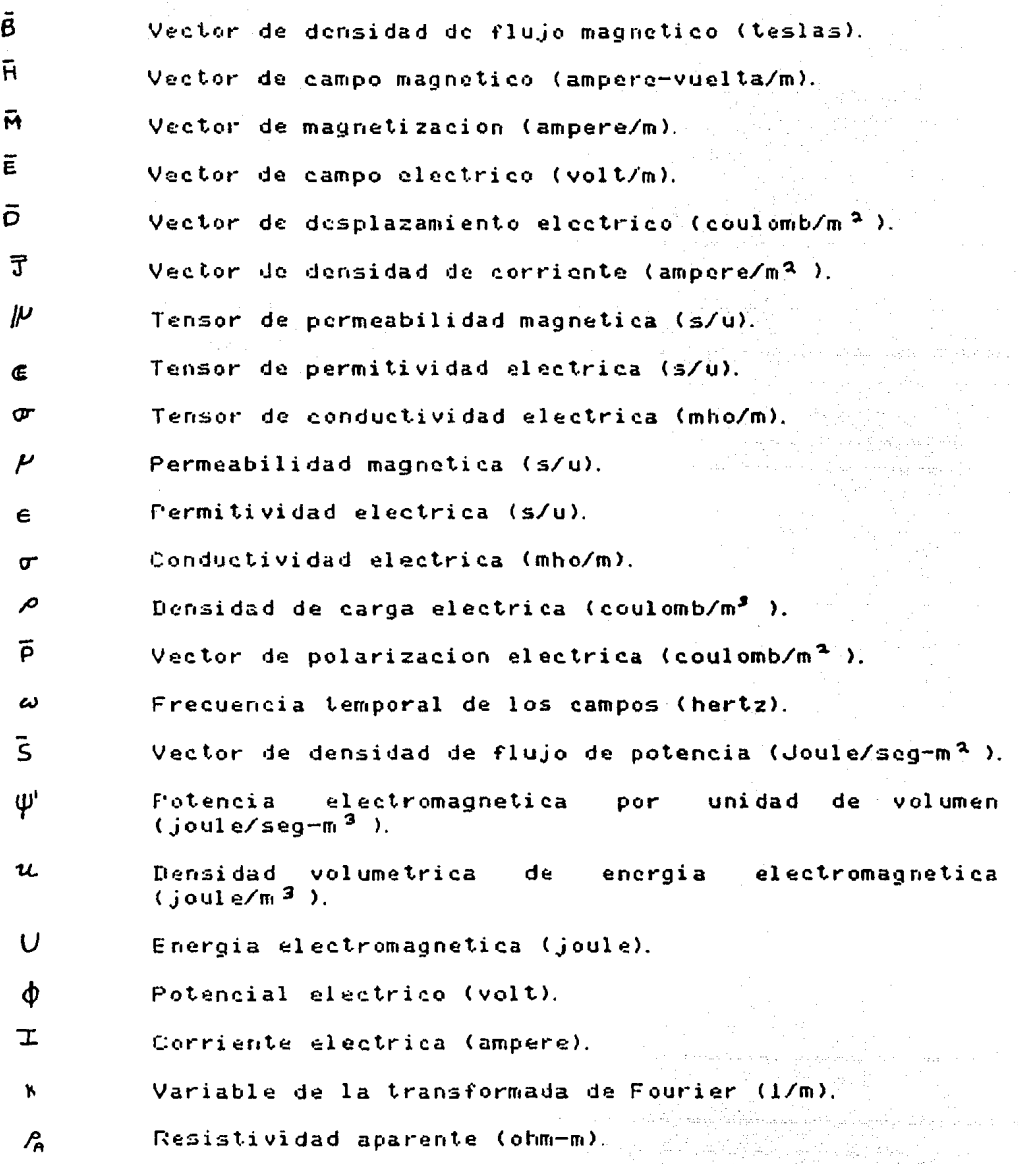

 $\pmb{1}$ 

#### **INTRODUCCION**

a) Motivos y Metas.

Con el constante incremento de la población mundial y especialmente de México, las necesidades de la sociedad en lo que respecta a recursos naturales se han visto aumentadas enormemente. Este incremento en la demanda de recursos naturales ha hecho necesarios programas y métodos de busqueda de los mismos, que sean baratos y eficientes.

Antiquamente, la búsqueda de recursos naturales se limitaba las capas superficiales de la corteza terrestre. En la  $\mathbf{a}$ actualidad, se requiere encontrar recursos cada vez a mayor profundidad. Ante este problema, es impractico pensar en hacer .<br>excavaciones exploratorias, debido a su alto costo. Por esta razón, se han desarrollado métodos para determinar la<br>localización y delineación de yacimientos de recursos naturales a partir de medidas realizadas sobre le superficie o inclusive desde el aire

La física, es la ciencia que estudia el comportamiento del universo e intenta establecer leyes generales, enunciadas en<br>lenguaje matemático, que describan y expliquen efectivamente su<br>comportamiento. Dentro de la física, la geofísica, ciencia que estudia la estructura y composición de la tierra, es la ciencia ideal para auxiliar al hombre en la exploración para la obtención de recursos naturales que le pueda brindar el subsuelo.

Dentro, de este marco, se han desarrollado métodos con este fin, llamados métodos geofísicos de exploración. Estos miden propiedades o contrastes de propiedades de las rocas, y de .<br>acuerdo a esto se les clasifica de la siquiente forma:

- D Métodos sísmicos. Que miden contrastes en las propiedades elasticas.
- 2) Métodos gravimétricos. Que miden contrastes de densidad.
- 3) Métodos magnetométricos. Que miden contrastes de propiedades magnéticas.
- 4) Métodos electromagnéticos. Que miden contrastes de propiedades electromagnéticas.
- المواد والمستندات والمكون فتكتفوه والمتمالك 5) Metodos radiométricos. Que miden decaimiento radioactivo.
- 6) Métodos termométricos **Letodos termometricos.**<br>Que miden flujos de calorista estado de la contrada de la calorista estado de la contrada de la contrada de la

El presente trabajo. dentro del marco de los m•todos electromagnéticos de exploración geofísica, presenta una técnica para modelar el subsuelo a partir de datos de geo-resistividad de corriente directa. El proceso se lleva a cabo de una forma rápida y eficiente, en cuanto al tiempo de computadora requerido.

Todos los modelos, tanto de la física como de la geofísica, presentan una evoluci6n histdrica. que va de modelos sencillos hacia modelos cada vez mas complicados. siendo estos Últimos los que mejor describen lo que ocurre en la naturaleza. El avance. en todo momento se halla limitado por las teorias y metodos matemiticos disponibles.

El problema bisico para establecer modelos del subsuelo en geofísica, es que existe una infinidad de materiales diferentes.<br>cada uno con propiedades físicas y químicas distintas. uno con propiedades físicas y químicas distintas. distribuidas de una forma irregular:

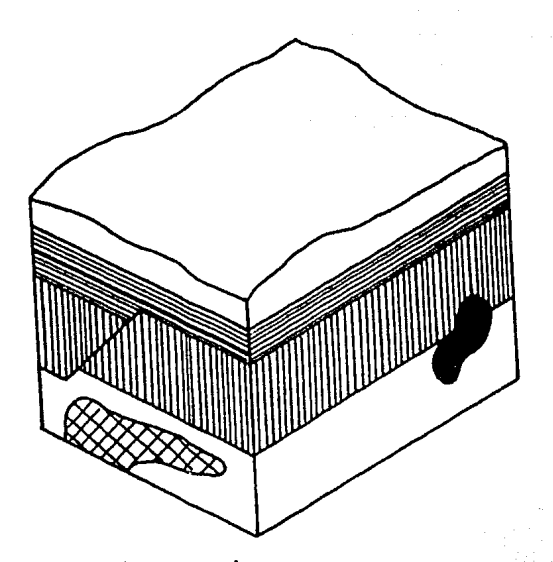

Dibu.jo 1. Idealización de las heterogeneidades del subsuelo.

للأستراك والملايمة الممالح والمعاملة

د با دارام با بازد.<br>د با و نهضه نوشتها .nk. Nepata Kalu

Los modelos qeofísicos deben tratar, mediante modelos cada vez mas completos, de llegar a la descripción de este subsuelo heterogéneo.

Dentro de la geofísica de exploración y muy especialmente en los i métodos electromagnéticos de corriente directa, la evolución ha seguido el siguiente esquema general:

Los primeros intentos se hicieron tratando de modelar el . subsuelo con cuerpos geométricamente regulares. Sin embargo en práctica este tipo de modelos no se apegaban a la realidad de  $1a$ la exploración geofísica.

El primer intento para mejorar estos modelos analíticos, se logró al tratar de simular la variación de la conductividad cléctrica con la profundidad, a través de considerar al subsuelo estratificado en capas horizontales, cada una de ellas con propiedades electricas distintas, homogeneas e isotrópicas.

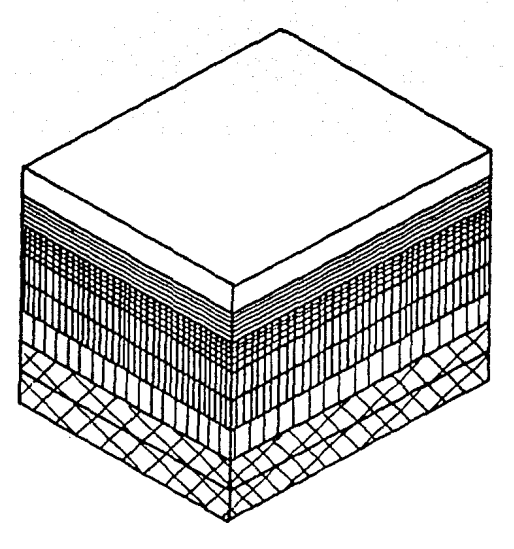

Dibujo 2 Modelo de capas horizontales, homogéneas e isotrópicas. i kata sa kata sa kata sa kata sa Tangang.<br>Kabupatèn Sumah Sumah Sumah Sumah Sumah Sumah Sumah Sumah Sumah Sumah Sumah Sumah Sumah Sumah Sumah Sumah Suma

El siguiente paso en la evoluci6n de estos modelos, permite variaciones laterales de la conductividad, en otra dirección, ademis de las variaciones a profundidad.

Estos modelos, suponen una distribución bidimensional de conductividades. en un corte "perpendicular" a la superficie, y cualquier otro corte paralelo al primero, tendra esa misma distribución, (modelos de prismas con bases irregulares).

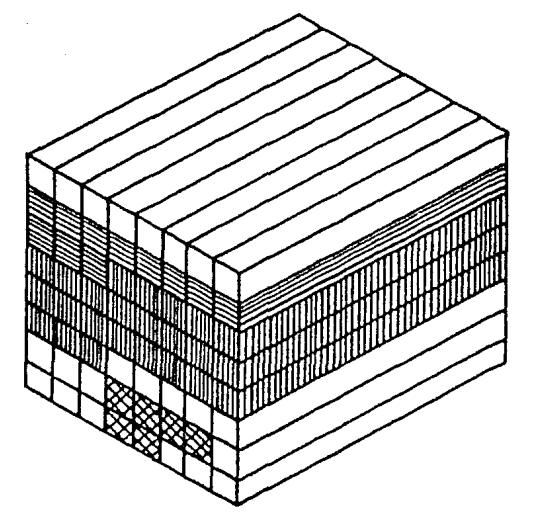

Dil•ujo 3. Simplificacion del modelo de prismas con bases irregulares.

s<br>Waliofari ya jugo za mwaka 191 a provincia de

Por último, se tienen modelos tridimensionales, que permiten variaciones de conductividad en cualquier dirección, y son los que mas se aproximan a la realidad.

Para casos geométricos sencillos (i.e. espacios homogéneos,<br>un paralelepípedo o cilindro embebido en el subsuelo etc.), se s el han encontrado soluciones analíticas, pero su valor es. principalmente teórico, ya que es dificil que se encuentre este tipo de situación en el campo. De esta-manera, aparecela necesidad de encontrar soluciones de tipo numérico a  $1a<sub>5</sub>$ ccuaciones que resultan del planteamiento de modelos mas<br>generales, Estas-soluciones, son-aproximaciones a la solución verdadera, sin embargo, permiten una mayor flexibilidad en cuanto a la distribución permisible para la conductividad de  $log$ materiales del subsuelo. Los métodos numéricos que se i han utilizado para aproximar soluciones, son los siguientes:

 $\mathbf{1}$ Método de diferencias finitas. Los operadores diferenciales se sustituyen por operadoresa finitos, basandose en la expansión en serie de Taylor de las funciones sobre las que se opere.

2) Método de ecuación integral. Discretiza el espacio en elementos, dentro de los cuales la propiedad c<br>permanece-constante-y-encuentra-soluciones-analíticas considerada dentro de elemento, uniendo las soluciones a traves de condiciones de cada frontera.

3) Método de elementos finitos. Discretiza el espacio en elementos geométricamente simples dentro de los cuales el valor de la propiedad considerada se mantiene constante, y supone una forma funcional simple para la solución en cada elemento.

este trabajo, se desarrolla una técnica-para-modelar En distribuciones de conductividad eléctrica, para la obtención de potenciales o bien resistividades aparentes, con aplicación a la exaloración electrica de corriente continua. El método numérico utilizado es el de elementos finitos.

La implementación computacional del método, se hace de tal forma que se pueda utilizar para realizar la interpretación de datos de campo en minicomputadoras, aun para modelos muy grandes. De l esta forma, el método se vuelve accesible a un gran número de usuarios, que de otra manera no podrian utilizarlo por requerir facilidades de cómputo excesivas.

#### b) Antecedentes

Lo explc·i·aciÓn geofísica para búsqueda de 1·ecursos naturales por m~todos el~ctricos. se inici& a partir de la decada de los veintes. El primero que hizo mediciones de este tipo fue Conrad Schlumberger en Francia (Orellana (1)).

En los primeros ensayos de este tipo, la interpretación de los datos obtenidos. era principalmente cualitativa y dependia fuertemente de la experiencia de la persona que hiciera la <sup>i</sup>nterpretaci Ón.

En un esfuerzo por sistematizar la interpretación de los datos de campo. se diseñaron experimentos en el laboratorio. para simular el subsuelo. El procedimiento consistia en diseñar un<br>modelo a escala de la distribución que se suponia para el modelo a escala de la distribución que se suponia para subsuelo y asi lograr una interpretación. El problema con este método, consistió en que, si no se encontraba la respuesta esperada. se tenia que rediseñar todo el experimento. *y* resultaba muy costoso.

En vista de lo anterior. la investigacidn tomd un giro hacia el modelado matemático. En un principio, se optó por hacer<br>experimentos, muchas veces al estilo de los de laboratorio. Se experimentos, muchas veces al estilo de los de laboratorio. **suponía un cuerpo regular** emb~bido ~n **un espacio homogéneo y se**  calculaba la respuesta eléctrica del sistema en la superficie. esta forma, se tenian curvas típicas para diferentes situaciones, que se comparaban contra los datos de campo. Además, aparecieron los modelos de capas horizontales homo~éneas, en los que se suponían una serie de capas. cada una caracterizada por una conductividad y un espesor diferentes, que sirvieron para calcular curvas del parámetro conocido como resistividad aparente. En este contexto, al igual que en los casos<br>anteriores, aparecieron los llamados "catálogos de curvas llamados "catálogos de maestras", que eran simplemente colecciones de curvas de resistividad aparente. calculadas para diferentes combinaciones de conductividades y espesores, con las que se tenia que encontrar un parecido a las curvas de campo. Esta tecnica aun se utiliza en muchas partes del mundo.

Finalmente, mediante el uso de los métodos numéricos y las<br>tadoras, se empezó a lograr un avance hacia la computadoras. se empezef a lograr un avance hacia la sistematización real de las interpretaciones de datos de **geo-resist.ividad. Con el uso de los métodos nume'ricos para**  encontrar la solución de ecuaciones diferenciales e integrales, se empez¿ a trabajar con modelos bidimensionales *<sup>y</sup>* tridimensionales.

Existen muchos investigadores, que han aplicado los métodos de diferencias finitas y ecuaci6n integral a problemas geofísicos. En cambio, el método de elementos finitos se ha utilizado mucho mas en diversas ramas de la ingenieria que en la geofísica. En ingenieria, se le ha utilizado, para análisis de estructuras. distribuciones de esfuerzos dentro de un material, estados termodinámicos en fluidos y problemas de flujo de fluidos <sup>y</sup>de calor.

La principal característica de todas estas aplicaciones, es que se tiene de antemano una forma geométrica. la cual se tiene que modelar, y de acuerdo a esta, se diseña la malla adecuada. Es por esto que el método ha resultado excesivamente caro en términos de tiempo de procesamiento, ya que se tienen que generar<br>mallas totalmente distintas nara cada, problema, particular... La mallas totalmente distintas para cada problema particular. maitas covaimente distintas para cada problema particular. La mayor parve de la frocracara consortada acerca de crementos.<br>finitos, se dedica exclusivamente a la generación de mallas en una computadora. que es de hecho el proceso que consume mas tiempo.

En 1971 John Henry Coggon, en su disertación doctoral<br>Ion (4)) presentada en la Universidad de Berkelev, expone un (Coggon (4)) presentada en la Universidad de Berkeley, expone método para modelado bidimensional por elementos finitos para corriente directa. Para el planteamiento electromagnético. Coggon sigue un metodo variacional. en el que plantea la minimización de la energía disipada por el paso de una corriente a trave's del medio.

En cuanto a la aplicación del método de elementos finitos. sigue la filosofía de generar mallas especiales para cada problema. La implementación computacional de Coggon, tiene el problema de consumir mucho tiempo de computadora. por lo que sigue siendo muy caro.

En este trabajo. se siguió el esquema de los desarrollos electromagnéticos que presenta Coggon CCoggon (5) ), pero se modificó toda la filosofia para la aplicación del metodo de elementos finitos

Nuestro fin, consiste en aplicar el-método-de-elementos finitos para la interpretación de datos de campo de geo-resistividad Debido a que no se conoce de antemano la forma en que se distribuyen las conductividades en el subsuelo, se generación, y flexibilidad en la distribución de conductividades,<br>De esta manera, conociendo de antemano la estructura de la malla, las ecuaciones y las matrices asociadas, se pudieron diseñar algoritmos que son muy rápidos e implementables en máquinas pequenas.

c) Descripción del procedimiento.

fl procedimiento aqu{ presentado, permite modelar la respuesta de una distribución de conductividades al paso de una<br>corriente directa, v/o interpretar de manera, interactiva, datos corriente directa, y/o interpretar de manera interactiva, de campo de geo-resistividad.

Para el primer caso, basta indicarle al sistema computacional la distribuci¿n bidimensional de conductividades. la corriente inyectada y pedir la impresión de los valores del potencial eléctrico en los puntos de interés.

En el :sequndo caso, se ejecuta una opción del sistema que calcula el parámetro conocido como resistividad aparente *y se* compara con las curvas de resisLividad aparente obtenidas a partir de mediciones de campo. Se debe modificar la distribución bidimensional de conductividades varias veces. hasta que se logre la coincidencia de las dos curvas, la de campo y la teórica.

Si se utiliza el método para la interpretación de datos de campo, se debe tomar en cuenta que arreglos diferentes de conductividades pueden tener la misma respuesta en cuanto a valores de potencial sobre la superficia Es por esto qua toda interpretacion de datos de campo debe apoyarse necesariamente en la información proveniente de la geologia y de otros métodos geofísicos.

El sistema computacional que se presenta. se encuentra implementado en dos computadoras¡ una Univac 1108 propiedad del ):;aneo de México, y una Burroughs 78(10, pro pi edad de 1 a U. N. A. M. estas dos máquinas. son grandes. sin embargo el diseño del sistema permite que, con un número mínimo de cambios, se utilice<br>en maguinas, pequenas, baio la unica, condición de que posean en máquinas pequenas, bajo la unica condición de que posean unidades de almacenamiento masivo de datos *y* un compilador Fortran.

Este trabajo se encuentra dividido en bloques. que contienen todo lo relacionado con cada una de las disciplinas científicas que se usan, enlazándose entre ellos de una manera natural.

En el capítulo I, se presentan los métodos geoelectricos de exploración geofísica en general y, a mayor detalle, los métodos emprovación gaoriaria en generar y, a mayor douario, 200 mayoros.<br>geoeléctricos de exploración geofísica de corriente continua. Se presentan además, las principales ecuaciones del presentan además, las principales ecuaciones del<br>electromagnetismo. Se desarrollan las ecuaciones correspondientes a un planteamiento variacional para encontrar la energia disipada en un medio por el paso de una corriente directa, y la modificación de un problema tridimensional, para convertirlo a uno bidimensional, mediante una transformación de Fourier.

En el capítulo II, se describe el método de elementos finitos, como herramienta matemática. Se utilizan las ecuaciones desarrolladas en el capítulo I, hasta obtener un sistema lineal de ecuaciones, producto del planteamiento del método numérico.

capítulo III, se describen los métodos y algoritmos En i  $e1$ utilizados tanto para resolver el sistema de ecuaciones lineales. como para obtener la solución final. Además, se presenta una descripción del sistema computacional implementado.

El capítulo IV contiene la comparación entre los resultados con el sistema, y los valores calculados  $obteni$  dos $\qquad$ analíticamente, para modelos homogéneos, reportándose-algunas estadísticas acerca de los errores que se producen.

En el capítulo V, se presenta la aplicación a modelos de<br>capas horizontales, así como algunas comparaciones entre resultados del sistema y resultados obtenidos con un modelado unidimensional.

Finalmente, se presentan algunas conclusiones acerca del trabajo y, en los apéndices, se hacen algunos desarrollos auxiliares

> a na San Afrika, a babban babba a bana da pangaran ana ana ana ana ana ana ana ana

a de la compagne de la compagne de la compagne de la compagne de la compagne de la compagne de la compagne de<br>Compagne de la compagne de la compagne de la compagne de la compagne de la compagne de la compagne de la compa

CAPITULO I

Métodos electromagnéticos de exploración geofísica y desarrollos electromagnéticos.

I. 1 Métodos electromagnéticos de exploraci6n geofísica.

Los métodos electromagnéticos de exploración geofísica. tienen como fin modelar el subsuelo a través de sus propiedades electromagnéticas. Este fin se logra' mediante medidas de variaciones o contrastes de las propiedades electromagnéticas de los materiales del subsuel~ Las propiedades que se miden .:ieneralmente son la resistividad, *o* su inverso. la conductividad, la permeabilidad magnética y la constante dielectrica.

Con la ayuda de los datos proporcionados por los m'todos electromagnéticos y con el conocimiento estructural y geológico de la zona bajo estudio es posible. en cierta medida, descubrir. delinear o estimar posibles yacimientos de recursos naturales. Para poder determinar estas propiedades electromagnéticas o sus contrastes, es necesaria una fuente de energfa que las excite y provoque en la superficie de la tierra una respuesta, susceptible de ser medida.

Los métodos electromagnéticos de exploración, se han dividido en dos ramas, distinguidas por el tipo de fuente de excitación que se utilice. En un caso, se trata de fuentes naturales, sobre las que no se tiene control, y, en el otro caso, navorares, sobre las que no se crene concroir y, en el ocro caso.<br>fuentes artificiales, totalmente controladas. Los métodos electromagnéticos, clasificados de acuerdo al tipo de fuente utiliza da se presentan en la tabla I. 1. 1. Para una explicación detallada de estos métodos. se remite al lector a los libros de Orellana (1), Koefoed (2), y H. P. Patra y K. Mallik (3).

## TABLA I. 1. 1

#### Métodos geoeléctricos de exploración.

i. - Métodos que utilizan fuentes de excitación natural.

- 1. Método de potencial espontáneo (SP).
- 2. Método de corrientes telúricas (T).
- 3. Método magneto-telúrico (MT y AMT).
- 3. Método magneto—terurico (n. 1714).<br>4. Método de audiofrecuencias magnéticas (AFMAG).<br>5. Método de muy bajas frecuencias (VLF).
- 5. Método de muy bajas frecuencias <VLF>.

ti. - Métodos que utilizan fuentes de excitación artificiales. 1. - Métodos de fuente constante (corriente i~~tI~~a) ..

12

1. 1. - Sondeos eléctricos verticales simétricos y dipolares <SEV>.  $1.2 -$  Perfilajes eléctricos (PE).

1. 3. - Método del cuerpo cargado (misc-á-la-masse).

2 - Métodos de fuente variable (corriente alterna, continua o discontinua).

2. l. - Métodos con fuente propia.

a) Sondeos electromagnéticos (SEM).

- a. 1) Sondeos geométricos con una sola frecuencia.
- *a.* 2) Sondeos de frecuencia variable.
- $a. 3$ ) Sondeos por establecimiento de campo $\sim$

b) Perfilajes electromagnéticos (PEM).<sup>3</sup>

b. 1) Emisor fijo, receptor móvil.

b. I. 1) Método Turam. b. L. 2) Compensador Sundberg. b. l. 3) Método del cable largo.

b. 2) Emisor móvil. receptor fijo.

b. 2. 1) Métodos de inclinación de campo:

i) Método de lineas paralelas.<br>ii) Método de medición recíproc Método de medición recíproca.

b. 3) Emisor *y* receptor móviles.

 $b. 3. 1$ ) Método Sligram.

c) Perfilajes electromagnéticos aéreos.

- c. 1 > Sistemas de medida de componcmtes en fase.
- c. 2> Sistema de cuadratura.
- c. 3) Método del cable larqo.
- c. 4) Método de las dos antenas.
- c. 5) Método de formación de campo.
- 2. 2. Métodos con fuentes destinadas emisores de radio, y otros). a otro fin (como
	- a) Método radio-kip. b) M'todo da radiografía hertziana.
- 3. Métodos que utilizan la parte transitoria de una fuente artificial.
	- 3.1 Método de polarización inducida y resistividad comple,1a.

#### I. 2 Métodos geoeléctricos de exploración de corriente continua.

En los métodos geoeléctricos de corriente continua,la propiedad del subsuelo que se estudia a través de la respuesta a la excitaci¿n de la fuuntu utilizada. es la conductividad Co su inverso, la resistividad) eléctrica.

Para determinar la respueztn de cualquiera de estos dos parámetros, se utilizan básicamente dos procedimientos. El sondeo eléctrico vertical CSEV) que determina los contrastes verticales de la conductividad eléctrica del subsuelo v el perfilaje eléctrico (PE), que se usa para estimar los cambios<br>horizontales (laterales) de esta propiedad. Un tercer horizontales (laterales) de esta propiedad. procedimiento conocido como "mise-á-la-masse" o método del cuerpo cargado se utiliza para delinear la forma y extensidn de una zona que presenta una anomalía eléctrica, una vez que se le ha detectado.

.<br>Para realizar un SEV o PE, se excita el medio con una corriente continua a través de dos electrodos (electrodos de corriente), conectados a una fuente Cbaterias o generador de corriente directa), y entre otros dos electrodos (electrodos de potencial), se mi de la diferencia de potencial generada por la corriente inyectada. Esta diferencia de potencial, es la respuesta dol subsuelo al paso de la corriente.

El valor de esta diferencia de potencial depende, de los valores o cambios de la resistividad (o conductividad) del subsuelo en la zona atravesada por la corriente, la magnitud de<br>la corriente invectada v de la posición relativa de los la corriente inyectada y de la posición relativa de electrodos de potencial con los de corriente.

Las medidas de diferencia de potencial que se hacen en la superficie *y* el valor de la corriente inyectada se utilizan para calcular un parámetro conocido como resistividad aparente ( $P_A$ )

La 1·esistividad aparente, se define como la resistividad que tendría un semiespacio homogéneo, isótropo e infinito de tal manera que, cuando se le inyecte una corriente eléctrica a través de dos electrodos, separados una distancia L, la diferencia de potencial medida entre otros dos electrodos separados una povenciar medida envic ovios dos dicevidos separados ena<br>distancia l sea igual a la que se generaría bajo las mismas condiciones en la superficie de un espacio heterogéneo. (dibujo  $I. 2.1$ 

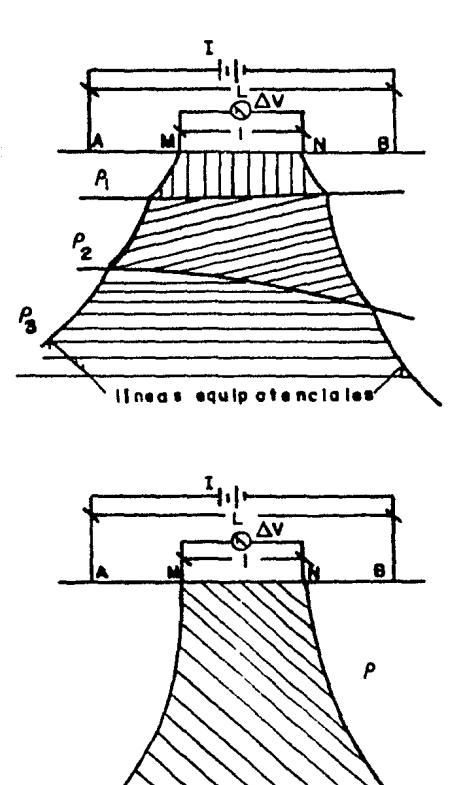

Dibujo I.2.1 Concepto de resistividad aparente. matemáticamente, la resistividad aparente se expresa como:

"lineas equipoteciales"

$$
P_A = 2 \text{ T} \left[ 1 / \overline{AB} - 1 / \overline{BA} - 1 / \overline{AB} + 1 / \overline{BR} \right]^{-1} \Delta V / \mathbf{T}
$$
 (1. 2. 1)

donde

diferencia de potencial entre M y N. ΔV I corriente invectada.<br>AM, BM, AN, BN definidas en el dibujo I.2.1.

14

 $\langle \hat{\Phi}$ 

Existe una qran variedad de arreglos electrddicos. QUQ 3e usan en el campo. Se puede hacer una clasificacidn muy sencilla en tres grupos dependiendo de las relaciones geomdtricas an la disposición de los electrodos correspondientes.

1) An·eglos colineales.

Todos los electrodos estan alineados y los electrodos de potencial siempre se colocan entre los electrodos de corrienta En la tabla I. 2. i se presentan los principales tipos, asi como un bosquejo de sus características.

2) Arreglos dipolares.

Se forman con dos dipolos, uno de corriente y otro de potencial. Existen seis tipos de arreglos dipolares, diferenciados por las relaciones angulares entre los dipolos. Estos arreglos se describen en la tabla I. 2. 2.

3) Arreglos compuestos.

Estos arreglos se forman a partir de los arreglos colineales y dipolares mediante la adicidn de electrodos. Existen tres modalidades; si el electrodo adicional es de potencial. se llaman arreglos de agrupaci6n; si el electrodo adicional es de corriente, se llaman arreglos de apantallamiento; por último, si tienen un electrodo adicional de corriente y uno de potencial, se llaman arreglos apantallados de agrupación. Estos arreglos son poco utilizados. pero son muy eficaces para detactar inhomoQeneidades laterales del terreo~ Su estudio. en cuanto a resistividad aparente. se lleva a cabo como una combinaci&n da arreglos sencillos (colineales o dipolares). En la tabla I.2.3 se describen brevemente algunos arreglos de este tipo.

de de la component de la component de la component de la component de la component de la component de la compo<br>La component de la component de la component de la component de la component de la component de la component d

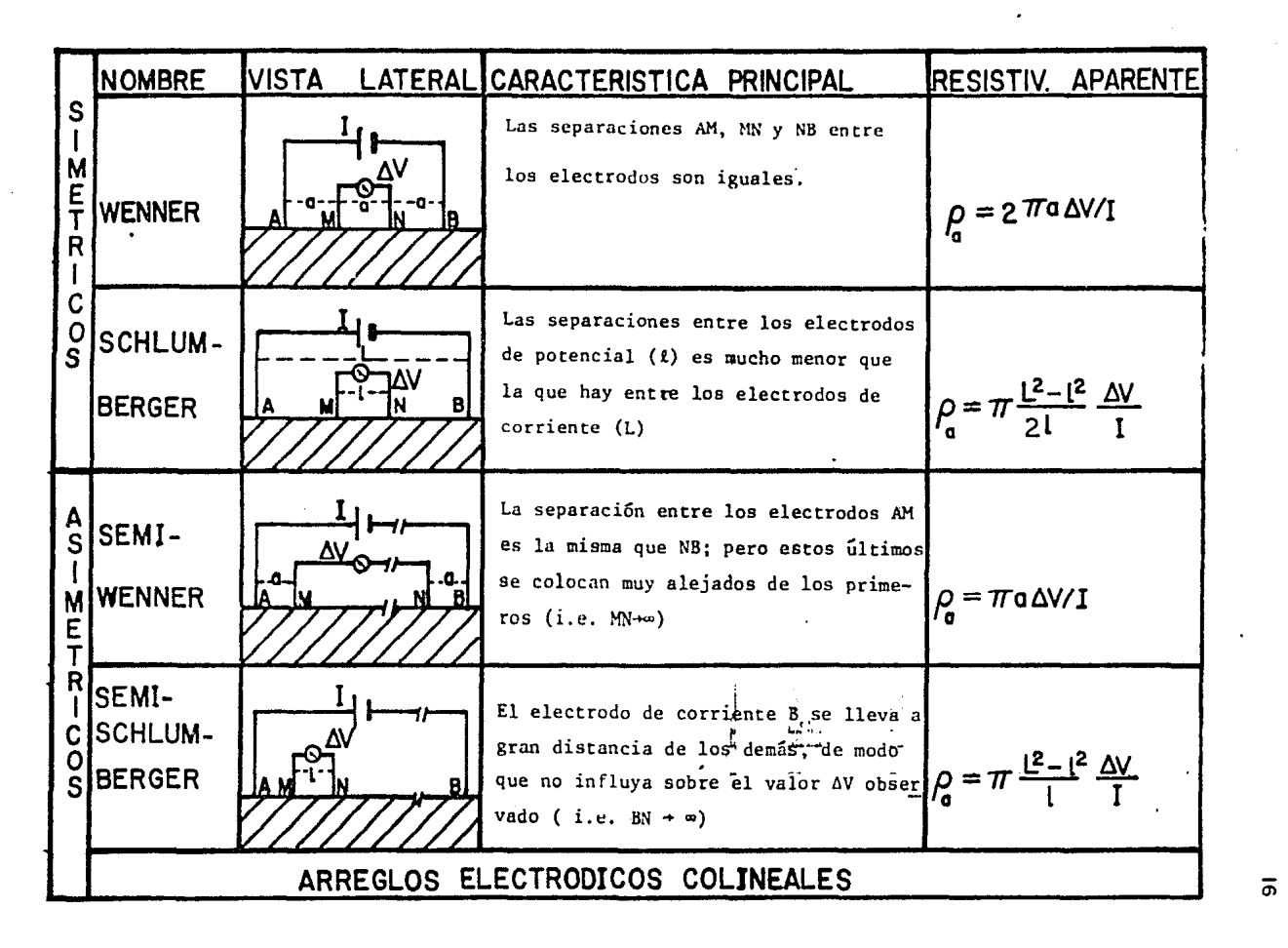

TABLA I.2.1

 $\overline{a}$ 

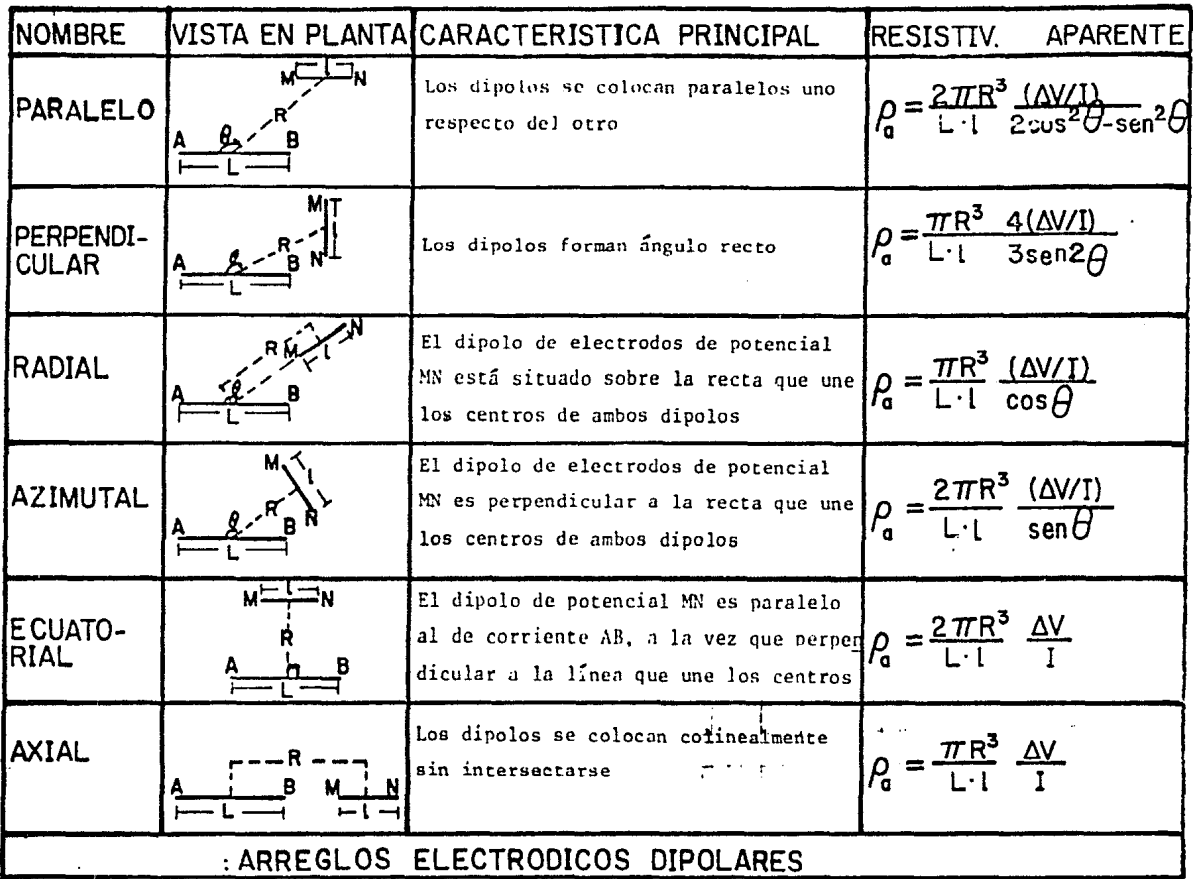

**TABLA 1.2.2** 

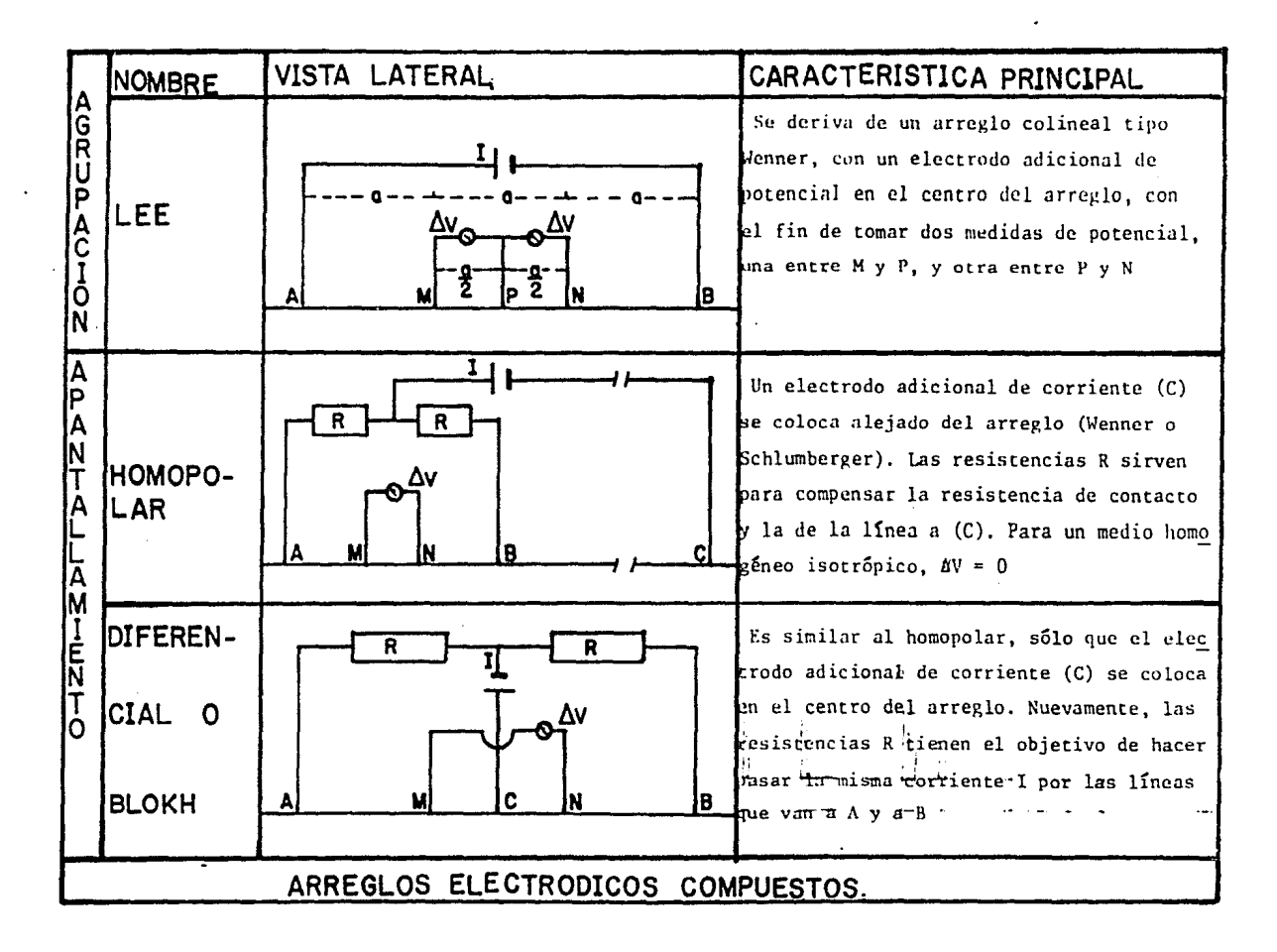

**TABLA 1.2.3** 

 $\overline{a}$ 

arreglos descritos anteriormente, Los exceptuando  $\log$ asimétricos pueden ser utilizados en las dos modalidades mencionadas al principio de esta-sección, es-decir en sondeos eléctricos verticales (SEV), o en perfilajes eléctricos (PE). Los arreglos asimétricos solo sueien utilizarse para levantamientos de lineas equipotenciales.

En levantamientos de SEV, con arreglos colineales,  $\mathbf{e}$ procedimiento de campo para lograr mayor profundidad de. investigación consiste en aumentar progresivamente la separación de los electrodos de corriente manteniendo el centro del arreglo fijo. En los levantamientos de SEV, con arreglos dipolares,  $\mathbf{1a}$ profundidad de investigación se logra aumentando la separación entre los dipolos.

En levantamientos de PE, la separación entre los electrodos dipolos (seqún sea el caso), se mantiene constante, moviendo  $\alpha$ lateralmente todo el arreglo.

el dibujo I.2.2.a y I.2.2.b. se ejemplifican En l los procedimientos de campo para los dos tipos de levantamientos.

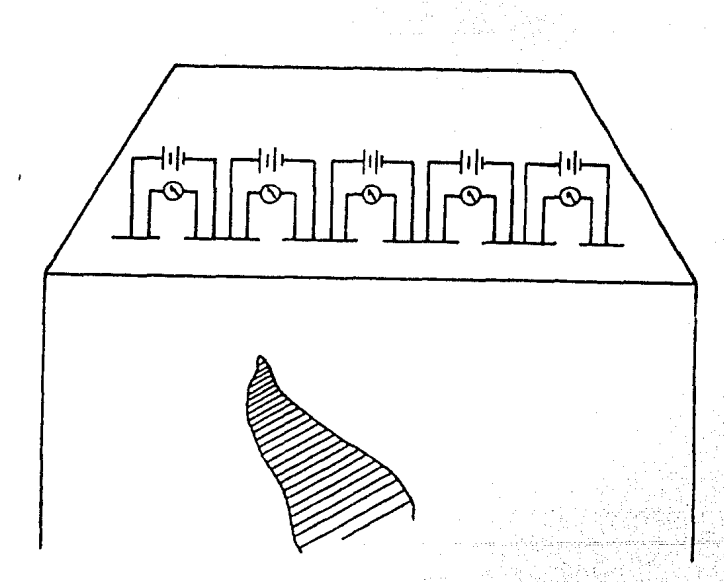

Dibujo I 2.2.a. Ejemplo de perfilaje eléctrico.

1. vol. 1. Sünde valdud kultu

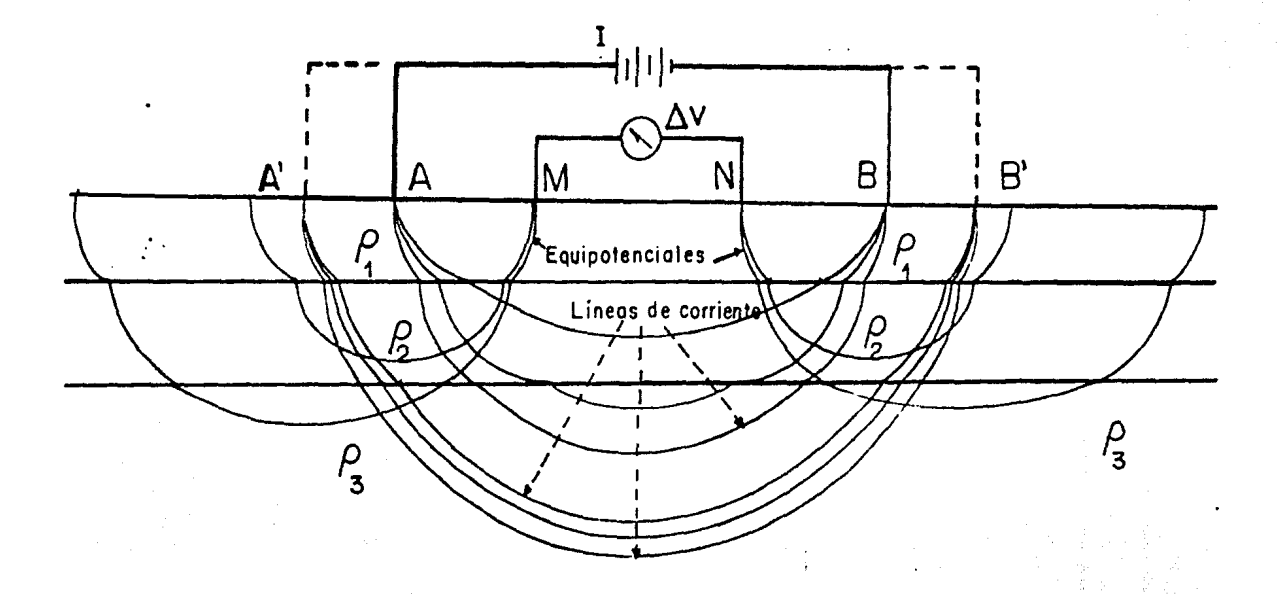

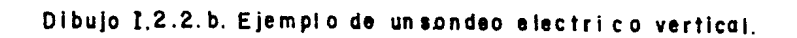

ő

Finálmente, el método del cuerpo cargado, se utiliza-en forma cualitativa. Este método, requiere que previamente se haya<br>detectado una zona de resistividad anómala, ya sea porque aflore a la superficie o porque se haya llegado a ella mediante una perforación de pequeño diámetro. Mediante un electrodo<br>introducido en la zona anómala, se inyecta corriente, alejando el otro electrodo considerablemente. Con un voltímetro, se trazan las líneas equipotenciales producidas por la corriente inyectada. Para un medio homogéneo. las líneas equipotenciales que se generan son circulares, por lo tanto, debido a la presencia de un cuerpo con resistividad diferente a la del medio envolvente, las equipotenciales tendrán una forma distinta a la circular.<br>Observando las deformaciones del patrón homogéneo, se puede estimar el tamaño y orientación del cuerpo con resistividad anomala.

Una vez que se han obtenido en el campo, datos por cualquiera de los métodos anteriormente descritos, se requiere un procesamiento de los mismos, consistente en el ajuste de un modelo teórico. La combinación del conocimiento geológico-estructural de la zona en prospección y de los<br>resultados del procesamiento de datos servirá para determinar la distribución de recursos del subsuelo.

En los métodos geoeléctricos de exploración, la<br>interpretación y ajuste de modelos teóricos, se debe lograr dentro del marco de la teoría electromagnética.

Son varias las leyes que gobiernan el comportamiento de los campos electromagnéticos en la materia, y matemáticamente están expresadas por las ecuaciones de Maxwell.

La primera, es la ley de Gauss, que establece que el flujo total de campo electrico  $\vec{E}$  (o de desplazamiento  $\vec{B}$ ) en un volumen es proporcional a la carga (fuente del campo) contenida dentro del mismo. Matemáticamente, se expresa como:

> $\nabla \cdot \vec{D}$  $(1, 3, 1)$

donde o es el vector de desplazamiento eléctrico *y* /' os la densidad volumétrica de carga.

La segunda. es la ley de Ampere. que relaciona la intensidad del campo magnético  $\overline{H}$  en un punto de un material con la densidad de corriente eléctrica o que pasa por conducción a través de él. y la variación temporal del campo eléctrico (originadora de una corriente electrica de desplazamiento). Esta ley, se expresa como sigue:

$$
\nabla \times \vec{H} = \vec{J} + \partial \vec{D} / \partial t \qquad (I. 3.2)
$$

La tercera. es la ley de Faraday. que relaciona la corrionte eléctrica (V<sup>xH</sup>), que circula en un circuito cerrado, con el campo magnético B fluctuante en el tiempo que atraviesa dicho circuito. La relación matemática es:

$$
\nabla \times \vec{E} + \partial \vec{B}/\partial t = 0 \qquad (1.3.3)
$$

The control of the same of the control of the

donde E es el campo eléctrico.

finalmente. la cuarta expresa que no existen monopolos magn.Íticos, al igualar la divergencia del campo magnético a cero:

 $\nabla \cdot \vec{B} = 0$  (I. 3. 4)

e sa kacamatan ing Kabupatèn Palau Propinsi Jawa<br>Kacamatan ing Kabupatèn Propinsi Jawa Salam Propinsi Jawa Salam Propinsi Jawa Salam Propinsi Jawa Salam Propi

$$
f_{\rm{max}}
$$

22

Las relaciones que existen entre  $\vec{B}$  y  $\vec{H}$ ,  $\vec{D}$  y  $\vec{E}$ ,  $\vec{J}$  y  $\vec{E}$ están dadas por las relaciones constitutivas empíricas siquientes:

> $\bar{B}$  =  $\mu$   $\theta$  =  $\bar{C}$  =  $\bar{C}$  =  $\bar{C}$  =  $\bar{C}$  =  $\bar{C}$  =  $\bar{C}$  =  $\bar{C}$  =  $\bar{C}$  =  $\bar{C}$  =  $\bar{C}$  =  $\bar{C}$  =  $\bar{C}$  =  $\bar{C}$  =  $\bar{C}$  =  $\bar{C}$  =  $\bar{C}$  =  $\bar{C}$  =  $\bar{C}$  =  $\bar{C}$  =  $\bar{C}$  =  $\overline{J}$  of  $\overline{F}$  $(1, 3, 5)$

donde  $\mu$ , la permeabilidad magnética  $\mathfrak E$ , la permitividad eléctrica "y  $\sigma$ , la conductividad eléctrica, son en general<br>tensores dependientes del tiempo y la posición. Estos parámetros<br>son propiamente los que contienen la informacion de las propiedades del medio, ya que son los factores que relacionan los<br>campos fuera del medio y sus efectos dentro del mismo.

Dentro del marco de estas ecuaciones,  $5e$ hacen los desarrollos posteriores del presente trabajo.

> a<br>Tigal est alaman te المستأن المعاونة والمتعاقب والمتعاقب والمتعاقب والمستند والمستكن والمتعاقب والمتعاقب والمتعاقبات والمتعاقبات

Para llegar a efectuar interpretaciones de datos de campo, provenientes de estudios geoeléctricos, se eligio desarrollar un modelo de tipo variacional.

Para hacer el planteamiento de un problema variacional, se requiere una función que sea susceptible de maximizarse o<br>minimizarse. En el caso electromagnético esta función la proveé principio de Hamilton, que dice que la energía disipada en un  $\mathbf{e}$  1 volumen dado debe ser mínima.

La variación en el tiempo de la densidad volumétrica de<br>energía del campo eléctrico ( $3^{\nu}/5^{\nu}$ ) se puede expresar como la<br>suma de un flujo de energía por unidad de tiempo y superficie a<br>través de un medio ( $\nabla \cdot 5$ ) ma volumen que se realiza para pasar dicho medio (E.3). Su<br>expresión matemática es la siguiente:

$$
- \partial u / \partial t = \nabla \cdot \overline{S} + \overline{E} \cdot \overline{J} \qquad (I. 4.1)
$$

Utilizando las ecuaciones de Maxwell ecs. (I.3.1) a (I.3.4) en la ecuación anterior, el vector 5, que expresa la densidad superficial de flujo de energía por unidad de tiempo, puede expresarse como:

$$
\overline{5} = \overline{E} \times \overline{H} \qquad (1, 4, 2)
$$

a este vector, se le conoce como el vector de Poynting.

La cantidad de energía por unidad de tiempo (potencia electromagnética ψ' ) en un volumen, contenido en una superficie cerrada, puede expresarse como la divergencia negativa del vector de Poynting:

$$
\psi^* = -\nabla \cdot \vec{S} \cdot -\nabla \cdot (\vec{E} \times \vec{H}) = -(\nabla \times \vec{E}) \cdot \vec{H} + (\nabla \times \vec{H}) \cdot \vec{E}
$$
 (I. 4. 3)

y haciendo uso de las ecs. (I.3.2) y (I.3.3). la ecuación anterior puede expresarse como:

$$
\psi \cdot \overline{\mu} \cdot \partial \overline{B}/\partial t + \overline{J} \cdot \overline{E} + \overline{E} \cdot \partial \overline{D}/\partial t
$$

 $(1, 4, 4)$ 

i Para Malékét Salah<br>Salah Salah Salah Sa

Como se explica posteriormente, el volumen total de materia<br>que se desea estudiar, se subdividirá en pequeños volumenes dentro de los cuales, con el fin de simplificar los desarrollos, el medio sera considerado homogéneo, isótropo y lineal.<br>Físicamente, esta restricción obliga a que  $\mu$ ,  $\epsilon$  y  $\sigma$  (ecs.<br>(I. 3.5)) sean considerados únicamente como funciones escalares del tiempo. Si además se establece que éstas sean constantes en<br>el tiempo.  $M'$ ,  $\epsilon$  y  $\sigma$  se convierten en escalares, que<br>denotaremos por  $M'$ ,  $\epsilon$  y  $\sigma$ . Sustituyendo las relaciones constitutivas (I. 3.5) en la ec. (I. 4.4) se obtiene:

> $(1, 4, 5)$  $\Psi = H/2$   $\partial (\overline{\mu}^*)/2 + e/2$   $\partial (\overline{\epsilon}^*)/2 + e^{\frac{1}{2}t}$

Para obtener la densidad volumétrica de energía  $\boldsymbol{u}$ , se integra la ec. (I.4.5) con respecto al tiempo:

$$
u = \mu \bar{H}'\prime 2 + \epsilon \bar{E}^*/2 + \int \sigma \bar{E}^* dt
$$

Los terminos de la ec. (I.4.6) representan respectivamente.  $1a$ densidad de energía magnética, eléctrica y óhmica (disipativa).

Integrando la ecuación anterior con respecto al volumen, se obtiene una expresion para la energía electromagnética U dentro de un volumen dado V

$$
U * \int_{V} \left[ \mu H^2 / 2 + \epsilon E^2 / 2 + \int \sigma^2 E^4 \ d\phi \right] dV
$$
 (1. 4. 7)

Se introduce ahora una suposición adicional que consiste en que todos los campos en consideración presentan una dependencia temporal de tipo exp((ωt), siendo ω la frecuencia temporal, debida a las señales excitadoras. Esta suposición es<br>justificable ya que las señales de excitación que se usan en geofísica de exploración se pueden aproximar a una suma finita de señales de este tipo, o en el caso ideal a una señal de este tipo. Por otro lado, debido a que p. 6 y d. son parámetros<br>independientes del tiempo, es válido suponer que los campos y la respuesta del medio seran dependientes armónicamente del tiempo.

 $(1, 4, 6)$ 

Con esta suposición adicional, y las ecs. (I.3.2) y  $(1, 3, 3)$ , se puede establecer:

$$
\nabla \times \vec{H} = \sigma \vec{E} + \delta (e \vec{E}) / \delta t = (f + \epsilon \omega e) \vec{E}
$$
\n
$$
\nabla \times \vec{E} = -\delta (\mu \vec{H}) / \delta t = -\epsilon \omega \mu \vec{H}
$$
\n
$$
\int \sigma E_0^2 e^{2i\omega t} d\tau = \sigma E_0^2 / 2i\omega e^{2i\omega t} = \sigma E_0^2 / 2i\omega
$$
\n(1.4.10)

Sustituyendo las expresiones anteriores en la ec.  $(1, 4, 7)$ , obtienen finalmente dos expresiones para la se energía electromagnetica total  $\cup$  en un volumen V :

$$
U = 1/(a \omega^2 \mu) \int_V (Y^2 E^2 - (\nabla X \overline{E} \overline{Y}) dV
$$
 (I. 4. 11)

$$
U = i / (2 \omega (r + i \epsilon \omega)) \int_{V} (Y^x H^x - (\sigma \times \overline{H})^x) dV
$$

siendo

$$
Y = (\omega^2 M \epsilon - i \omega M \sigma)^{V_2}
$$

Se tienen, por otro lado (Coggon (4), (5)) las expresiones para la energía electromagnética de fuentes:

$$
Function magnética: U_{M} \rightarrow \int_{V} \mu \overline{M}_{s} \cdot \overline{H} dV
$$

donde Mres la magnetización de la fuente.

Fuente electrica:  $U_{r} = \begin{pmatrix} \overline{P}_{s} \cdot \overline{E} & dV \end{pmatrix}$ 

$$
\begin{array}{c}\n\bullet \\
\bullet \\
\bullet \\
\bullet \\
\bullet\n\end{array}
$$

Fuente de corriente alterna:

$$
U_3 = \int_{V} (\overline{T}_r \cdot \vec{E}) / i \omega dV
$$
 (I. 4. 15)  
donde  $\overline{J}_s$  es la densidad de corriente de la fuente.  
Feunte de corriente directa:

$$
U_{\mathfrak{I}} = \int_{V} 2 \overline{J}_{s} \cdot \overline{E} dV \qquad (1, 4, 16)
$$

donde  $\overline{J}_s$  es la densidad de corriente de la fuente.

 $(1, 4, 12)$ 

 $(1, 4, 13)$ 

 $(1.4.14)$ 

#### I. 5 Ecuaciones variacionales para el caso de corriente directa.

Para el caso en que la se'fial de excitación es de corriente directa (campos independientes del tiempo) se parte de la ec.  $(1.4.5)$ ) :

$$
\Psi' = \mu /_2 \quad \partial (H^*) / 2t + 6/2 \quad \partial (E^*) / 2t + \nabla E^2 \qquad (1, 5, 1)
$$

Debido a la consideración de campos independientes del tiempo, desaparecen los primeros dos términos, quedando de la siquiente forma:

$$
\Psi' = \sigma E^2 \tag{1.5.2}
$$

Para obtener la energía electromagnética  $\ket{\psi}$ tiempo en un volumen dado *V* se integra 1 a ec. al volumen: por unidad de  $(1.5.2)$  respecto

$$
\psi = \int_{V} \sigma \ \vec{E}^2 \ dV \qquad (1.5.3)
$$

A esta expresion se le agrega la energía de la fuonte excitadora ec.  $(I. 4. 16):$ 

$$
\psi_{\overline{3}} = \int \mathfrak{2} \mathfrak{3}_{\bullet} \cdot \overline{E} dV \qquad (1.5.4)
$$

Sumando " las ecs. CI.5.3) *y* CI.5.4), electromagnética por unidad de tiempo contenida en dado V con una fuente, puede escribirse como: la energía un volumen

$$
\psi_{\tau} = \int_{V} \langle \sigma E^{2} + \Delta \overline{\mathfrak{T}}_{s} \cdot \overline{E} \rangle dV \qquad (1, 5, 5)
$$

La ec. CI. 5. 5) tiene como argumento el campo el&ctrico. que es una función vectorial. Se puede simplificar el problema. si se expresa la ecuación en términos del potencial electrico  $\phi$ , que es una función escalpr. La relación que existe entre ambas  $functiones$  es:

$$
\overline{E} = -\nabla \varphi \qquad (1, 5, 6)
$$

Sustituyendo la ec. (I.5.6) en la ec. <mark>(I.5.5) se llega a</mark> la expresi Ón:\_

$$
\psi_{\tau} = \int_{\mathbf{v}} (\sigma (\nabla \phi)^{2} - 2 \overline{\mathfrak{I}}_{s} \cdot \nabla \phi) dV
$$
 (1, 5, 7)

Si no existen fuentes de corriente en la superficie frontera del volumer1 *V* una forma alternativa para expresar la ec.  $(1, 5, 7)$  es:

$$
\psi_r = \int_{\mathbf{v}} (\sigma(\mathbf{v} \phi)^2 + \mathbf{a} \phi \nabla \cdot \vec{\mathbf{J}}_s) dV
$$

 $(1, 5, 8)$ 

Un caso de interés muy particular, es aquel en el que se tiene una fuente puntual localizada en el punto ( $X'$ ,  $y'$ ,  $z'$ ), dentro del medio. Para este caso, se tiene que:

$$
\nabla \cdot \overline{T}_s = -\mathbf{I} \quad \mathcal{S} \quad (x-x') \quad \mathcal{S}(y-y') \quad \mathcal{S}(z-z')
$$

Donde I as la magnitud de la corriente puntual invectada en el punto (x', y', z' ) y 6 es la función delta de Dirac.<br>Sustituyendo la ec (I. 5.9) en la ec. (I. 5.8) se tiene.

$$
\psi_T = \int_V \left[ \sigma \left( \nabla \Phi \right)^s - 2 \mathbb{I} \left[ \mathcal{S} \left( x - x' \right) \mathcal{S} \left( y - y' \right) \mathcal{S} \left( x - x' \right) \Phi \right] dV \right] \text{ (I. S. 10)}
$$

El modelo que se desarrollara aquí será de tipo bidimensional, es decir considerará variaciones de conductividad discussion of the colones X y Z. En la dirección del eje Y. se supondrá que el medio esta formado por prismas de longitud infinita en ambos sentidos del eje (dibujo I.S.1). Cada prisma se considerará homogéneo e isótropo respecto a su conductividad.

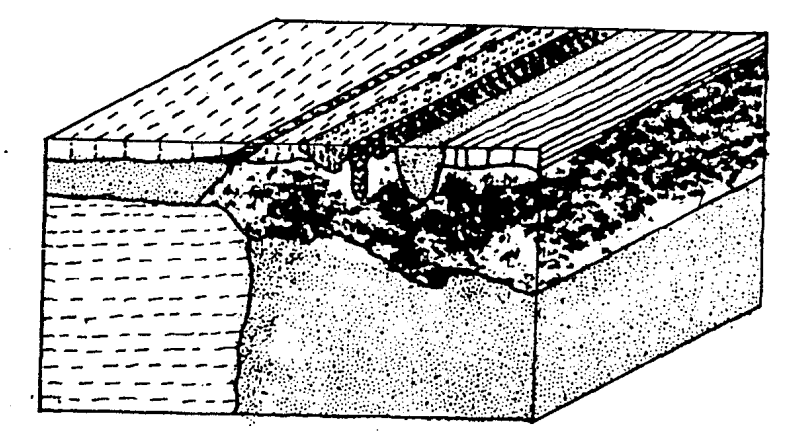

Dibujo I. S. i Modelo bidimensional de prismas.

Aun con esta simplificación, la fuente de excitación creará<br>una distribución tridimensional de potencial. Para simplificar los cálculos, aprovechando la simetría establecida en el eje Y, al potencial electrico se le aplica una transformación de Fourier de tipo coseno<sup>.</sup>

$$
\hat{\Phi}_{\kappa} (x, \kappa, z) = \int_{-\infty}^{\infty} \phi(x, y, z) \cos(\kappa y) dy
$$
 (1. 5. 11)

donde K es la variable de transformacion.

Finalmente, la ec. (I. 5.10) queda expresada de la siguiente forma:

$$
\psi_{\tau_{n}} = \iint_{\mathbb{R}} \left[ \int_{0}^{\tau_{n}} \left[ ( \partial \hat{\phi}/\partial x)^{2} + k^{2} \hat{\phi}^{2} + ( \partial \hat{\phi}/\partial z)^{2} \right] \right]
$$
\n
$$
= 2 \pm \int_{0}^{\tau_{n}} (x - x^{2}) \hat{\phi} \left[ \frac{1}{2} \partial_{x} \phi + k^{2} \hat{\phi} \right] dx d\tau
$$

Como una integral sobre una superficie en el plano XZ.

Y por ultimo, el planteamiento variacional, de la ec  $(1, 5, 12)$ , lleva a:

$$
\Delta \iint_{\mathcal{I}} \left\{ \sigma \left[ (2\hat{\phi}/b\alpha)^2 + \kappa^2 \hat{\phi}^2 + (2\hat{\phi}/2\alpha)^2 \right] \right\}
$$
\n
$$
= 2\pi \delta (4 - \chi^2) \int (4 - \chi^2) \int (\phi - \chi^2) \, d\phi = 0
$$
\n(1.5.13)

El método de elementos finitos y desarrollo del método propuesto.

II. i Método de elementos finitos.

El método de elementos finitos, es una técnica para obtener diréctamente una solución numérica a una ecuación variacional o diferencial. En términos generales, se representa un dominio dado como una colección de subdominios geométricamente simples (elementos finitos) conectados en ciertos puntos nodales. El<br>problema, se formula aproximádamente para condiciones de frontera arbitrarias sobre cada subdominio, necesitándose (inicamente una elección de funciones locales sencillas para caracterizar la solución en cada elemento. Estas funciones son generalmente polinomios. La representación global del problema se obtiene entonces reuniendo los elementos utilizados para representar el dominio, y sumando las contribuciones de cada elemento.

Un problema variacional, consiste en hallar una función que encuentre la extremal de una funcional dada. Matematicamente se expresa como:

$$
\Delta \int_{V} F(A) dV = 0
$$

donde  $\mathcal{F}$ es una funcional conocida de una función desconocida A (función escalar o vectorial) y  $\Delta$  representa la variación

Para el planteamiento de elementos finitos, se comienza<br>dividiendo el volumen total V en un número N de elementos, quedando la ec. (II. 1. 1) de la forma siquiente:

$$
\Delta \int_{V} F(A) dV = \sum_{i=1}^{N} \Delta \int_{V} F(A) dV_i = 0
$$
 (II. 1. 2)

El segundo paso consiste en caracterizar en toda la malla la dependencia espacial de la función A por medio de valores desconocidos A<sub>i</sub> en un número M de puntos o nodos. Los nodos<br>generalmente se hacen coincidir con los vértices de los<br>elementos. Con esto, se obtienen M variables linealmente independientes  $(A_1, y = 1, M)$ .

 $(11.1.1)$ 

función A en cada elemento. La forma funcional mas sencilla es una funcion lineal. En el caso de elementos con cuatro vértices. si A<sub>i</sub>., A<sub>iz</sub>., A<sub>iz</sub>., A<sub>i</sub>, A<sub>i</sub>, son los valores de la función A en los nodos del elemento *i-esimo,* la integral en el elemento *i* se puede expresar como:

$$
\int_{V_{\epsilon}} F(\mathbf{A}) dV_{\epsilon} \cong G_{\epsilon} (A_{\epsilon_1}, A_{\epsilon_2}, A_{\epsilon_3}, A_{\epsilon_4})
$$
 (II. 1. 3)

donde G~ es la función que resulta de integrar la expresion  $F(A)$ .

Para obtener la integral en el volumen total, se suman las integrales en cada elemento:

$$
\Delta \int_{V} F(A) dV = \sum_{i=1}^{M} \Delta \int_{V_i} F(A) dV_i
$$
\n
$$
\equiv \sum_{i=1}^{M} \Delta G_i (A_{i\mu_1} A_{i\mu_2} A_{i\mu_3} A_{i\mu_4}) = \Delta H (A_{i\mu_1} A_{i\mu_2} A_{i\mu_3})
$$
\n(11. 1. 4)

donde la función H es la suma de todas las funcione<mark>s G.</mark>  $A_k$  es la suma de todas las  $A_{ij}$  que tienen el nodo K en común. y

A partir de la ec. (II.1.4), se puede obtener la variación de la función H respecto a cada uno de los parámetros A<sub>w</sub> ,<br>igualándose a cero cada derivada parcial para obtener la cxt.remal:

> $a H / a A$ ,  $= 0$  $\partial H / \partial A_{i} \cdot 0$  $\partial H / \partial A_{\mu} = 0$

De este proceso, se obtiene un conjunto de M  $s$ imultaneas con M incógnitas  $(A_{\kappa})$ . Debido a ecuaciones son lineales, se puede construir un sistema de la siguiente forma: ecuaciones que estas matricial

1000 AM AND ART AND ALL

Cll.1.5)

 $\overline{H}$   $\overline{A}$  =  $\overline{C}$ 

donde

- una matriz de MxMelementos que corresponden a los es.  $T\hspace{-.1em}T$ coeficientes de las incógnitas  $A_k$ .
- es el vector de M elementos que contiene las incógnitas  $\overline{A}$  $A_{k}$ .
- un vector de M elementos que contiene los términos  $\overline{S}$ es i independientes (condiciones de frontera del problema, y las contribuciones de las fuentes).

Por último, para obtener el vector solución A, se resuelve. este sistema de ecuaciones lineales simultáneas.

32

 $(11, 1, 6)$
## 11. 2 Discretización de las ecuaciones variacionales de corriente continua

El triángulo, es la forma geométrica mas simple que, en dos<br>siones se utiliza para representar un elemento finito. Esto dimensiones se utiliza para representar un elemento finito. se debe a la flexibilidad que presenta para cubrir cualquier superficie plana. En esta parte del desarrollo se utilizarán mallas divididas en triángulos. que en general pueden ser de cualquier tipo y tamaño.

Para lograr la discretización, se parte de la ec. (1.5.13):  $\Delta \iint_{\Delta} \xi \sigma [(\partial \hat{\phi}/\partial x)^2 + \kappa^2 \hat{\phi}^2 + (\partial \hat{\phi}/\partial \epsilon)^2]$  (11. 2. 1)  $-2\pm \delta(x-x) \delta(-x)-\hat{\beta}$ d x d==O

Es necesario dividir la superficie 5 (dominio) en una serie de "elementos finitos" de superficie. en este caso. triángulos que llenen totalmente a S.

Ahora, la ec. (II.2.1) se plantea como una suma de integrales sobre superficies S; mas pequenas. Cada una de estas superficies forma parte de un corte transversal realizado en el conjunto de prismas del modelo. El integrando. para cada una de estas integrales llevará un valor de conductividad electrica (o) diferente. Los valores del potencial estarán dados por una forma funcional para el mismo. que depende de los 11alo1·es de é'ste en cada uno de los nodos. y de las coordenadas de los nodos.

La nomenclatura que se utilizará en los desarrollos que siguen será la siguiente:

A cada elemento, se le designará con un número entero único, que, algebraicamente se denotará con la letra "e" empleada como superÍndica

A cada nodo C vértice de un elemento), se le designará con un número entero empleado como subíndice. de las variables correspondientes a los nodos.

Para lograr la discretización se planteará la ecuación 11ariacional para un solo elemento. ya que la forma funcional final va a ser idéntica para todos los triángulos.

Con fines de simplificación, se supone que dentro de cada pequeño triángulo el potencial varía en forma lineal:

$$
\hat{\varphi}^e = \alpha^e + \beta^e x^e + c^e z^e \tag{11.2.2}
$$

La función y el dominio en el que se trabajara se ilustra en el dibujo II. 2. 1:

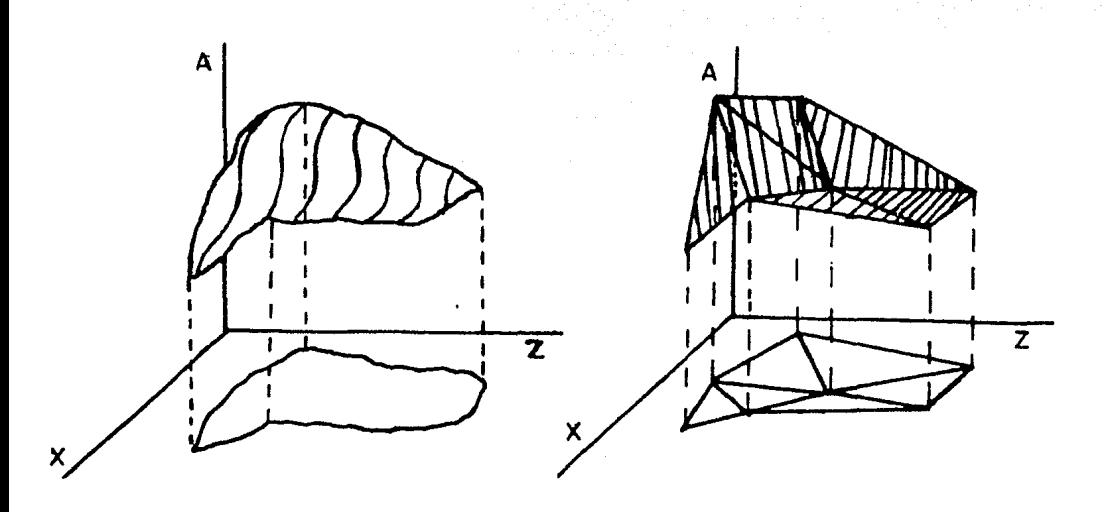

Dibujo II. 2. 1 Dominio y función, reales y discretizados.

59.53

Ay si

Para un elemento finito general como el del dibujo II.2.2 los potenciales en los nodos  $\hat{i}, \hat{j}, K$  se calculan de la siguiente forma:

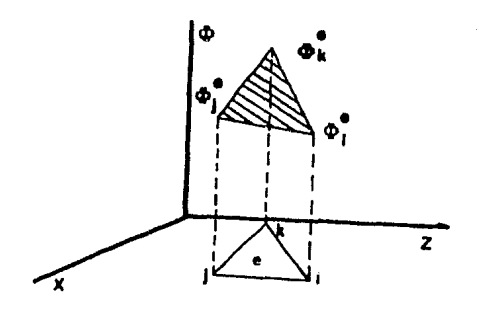

Dibujo II. 2. 2 Elemento finito típico.

$$
\oint_{i}^{e} = a^{e} + b^{e} x_{i}^{e} + c^{e} z_{i}^{e}
$$
\n
$$
\oint_{j}^{e} = a^{e} + b^{e} x_{i}^{e} + c^{e} z_{i}^{e}
$$
\n
$$
\oint_{e}^{e} = a^{e} + b^{e} x_{n}^{e} + c^{e} z_{n}^{e}
$$

 $(11, 2, 3)$ 

Este sistema se resuelve para los coeficientes  $a^e$ ,  $b^e$ c<sup>e</sup>, como un sistema de ecuaciones lineales simultáneas, quedando los coeficientes en términos de  $\hat{\theta}^e_{i,j,k}$ ,  $x^e_{i,j,k}$ ,  $z^e_{i,j,k}$ 

Sustituyendo la forma lineal para  $\hat{\phi}_g^e$  en la ec. (II. 2.1) y haciendo las derivaciones parciales indicadas, se obtiene:

para un elemento " e " sin fuente:

$$
\Delta \int_{C} \pi^{\alpha} \left[ (F)^{t} + k^{t} (a^{t} + b^{t} x^{t} + c^{t} x^{t})^{t} + (c^{t})^{t} \right] dx^{t} d x^{t} = 0 \quad (11, 2, 4)
$$

y para un elemento " e " con fuente, se le resta el término:

$$
\Delta \left[ \int 2 \pm \delta (x^2 - x^2) \delta (x^2 - x^2) (a^2 + b^2 x^2 + c^2 x^3) dx^4 dx^2 = 0 \qquad (11.2.5)
$$

II. 3 Ecuaciones para un elemento.

Para llegar a la forma de las ecuaciones finales para un elemento se tratarán las ecs. (II.2.4) y (II.2.5) por separado. La primera, la denotaremos por q<sup>e</sup> :

$$
\Delta \int^{\mathbf{c}} = \Delta \int_{\mathbf{c}} \sigma^{\mathbf{c}} \left[ (b^{\mathbf{c}})^{1} + k^{\mathbf{c}} (a^{\mathbf{c}} + b^{\mathbf{c}} x^{\mathbf{c}} + c^{\mathbf{c}} t^{\mathbf{c}})^{1} + (c^{\mathbf{c}} a)^{\mathbf{c}} \right] d x^{\mathbf{c}} d t^{\mathbf{c}} = O \quad (II. 3. 1)
$$

y a la segunda por que

y a la segunda por g<sup>e</sup><sub>ε</sub>:  
\n
$$
\Delta g_r^e = \Delta \int_{\mathcal{C}} aT \delta(x^e - x^r) \delta(a^e - x^r) (ae + b^e x^e + c^e a^e) d^e a^e (11.3.2)
$$

Para el caso de la primera ecuación (ec. (II.3.1)), la variación se lleva a cabo sobre los valores desconocidos del<br>potencial  $\hat{\phi}^e$  y la integración, sobre las coordenadas de los<br>nodos, por lo que es válido intercambiar las operaciones de<br>variación e integración.

Para realizar la variación, se hace la derivada parcial de la función q<sup>e</sup> con respecto a cada uno de los potenciales  $\widetilde{\Phi}^{\mathbf{c}}_{\mathbf{r}}$ .

Para efectuar las integrales de superficie, se hace uso del teorema de Green para el plano:

$$
\iint_{R} (a \phi / \partial x - \partial f / \partial \tau) dx dx + \oint_{R} (r dx + Q dx)
$$
 (II. 3. 3)

Haciendo la función P idénticamente cero, se llega a la siquiente expresión:

$$
\iint\limits_R \delta \varphi / \delta x \, dx \, dx - \oint\limits_{\varphi} \varphi \, dx
$$

De esta forma, las integrales de superficie que se plantean en la ec. (II.3.1) se transforman en una integral sobre el contorno del elemento "e ".

재산물 분간이다.<br>15분 발달한 1000 - 1000

i temperatur.<br>Geografia (1961-1969) eta alderatur.

 $(II, 3, 4)$ 

Realizando las integraciones, haciendo todas las<br>simplificaciones y factorizando en terminos de  $\hat{\phi}_i^c$ ,  $\hat{\phi}_j^c$ ,  $\hat{\phi}_n^c$ (Apéndice II), se llega a la expresión:

$$
\frac{\partial q^{e}}{\partial \theta^{e}} = \frac{\sigma^{e}}{\Delta^{e}} \left(t_{i1}^{e} \hat{\phi}_{i}^{e} + t_{i3}^{e} \hat{\phi}_{i}^{e} + t_{i4}^{e} \hat{\phi}_{i}^{e}\right)
$$
  
+ 
$$
\frac{\partial q^{e}}{\partial \theta} = \left(1 + \hat{\phi}_{i}^{e}\right) \hat{\phi}_{i}^{e}
$$

donde K es la variable de la transformada de Fourier, ce es la conductividad del elemento " $e$ ",  $\Delta^e$  es dos veces el área del triangulo " $e$ " y además se han definido:  $\sim$   $\sim$ 

$$
\begin{aligned}\nt_{\ell i}^{\mathbf{e}} &= (x_{\ell}^{\mathbf{e}} - x_{\kappa}^{\mathbf{e}})^{2} + (z_{\ell}^{\mathbf{e}} - z_{\kappa}^{\mathbf{e}})^{2} \\
\nt_{\ell i}^{\mathbf{e}} &= (x_{\ell}^{\mathbf{e}} - x_{\kappa}^{\mathbf{e}}) (x_{\kappa}^{\mathbf{e}} - x_{\ell}^{\mathbf{e}}) + (z_{\ell}^{\mathbf{e}} - z_{\kappa}^{\mathbf{e}}) (z_{\kappa}^{\mathbf{e}} - z_{\ell}^{\mathbf{e}}) \\
\nt_{\ell}^{\mathbf{e}} &= (y_{\ell}^{\mathbf{e}} - x_{\kappa}^{\mathbf{e}}) (y_{\ell}^{\mathbf{e}} - x_{\ell}^{\mathbf{e}}) + (z_{\ell}^{\mathbf{e}} - z_{\ell}^{\mathbf{e}}) (z_{\ell}^{\mathbf{e}} - z_{\ell}^{\mathbf{e}})\n\end{aligned}
$$

 $\sim 10^{-11}$ 

siendo evidente que  $t_{ij}^e = t_{ji}^e$  y  $t_{ia}^e = t_{ai}^e$ .

Unicamente se presenta la ecuación para la derivada parcial con respecto a 6<sup>e</sup> ya que la forma es igual para las otras dos<br>parciales, unicamente intercambiando cíclicamente el subíndice *i* por i y por k.

Para la segunda ecuación (ec. (II.3.2)), debido a la<br>presencia de las funciones delta de Dirac, para la integración, unicamente se tiene que evaluar el integrando en los puntos x', al por lo que la expresión final para el término de fuente, en<br>un elemento sin fuente es cero, y en un elemento con fuente en su interior es:

$$
\partial g_{\tau}^{\alpha} / \partial \hat{\phi}_{\nu}^{\alpha} = 2 \pm / \Delta^{\alpha} \left[ (x_{3}^{\alpha} z_{\nu}^{\alpha} - x_{\nu}^{\alpha} z_{3}^{\alpha}) + (z_{3}^{\alpha} - z_{\nu}^{\alpha}) x^{\nu} + (x_{\nu}^{\alpha} - x_{\nu}^{\alpha}) z^{\nu} \right] \quad (11. 3. 7)
$$

y las parciales con respecto a  $\hat{\phi}^e_j$  y  $\hat{\phi}^e_{i}$ , se<br>intercambiando ciclicamente el subindice ; por j y por x. se obtienen

A partir de las ecs. (II.3.5) y (II.3.7), se construye el sistema global de ecuaciones, sumando las expresiones de las derivadas parciales con respecto al potencial en cada nodo, sobre todos los elementos "e" de la malla, e igualándolos a cero, se obtiene un sistema matricial del siquiente tipo:

 $(11, 3, 5)$ 

 $(11, 3, 6)$ 

$$
\pi \hat{\phi} = \bar{5} \tag{11.3.8}
$$

donde

- $\pi$ es una matriz de dimensión MIM donde M es el núm<mark>er</mark>o total de nodos de la malla. Esta matriz contiene la vovar de nouds de la malla, essa madril convient la<br>información geométrica de la malla, de las conductividades y la variable de transformación de Fourier (K).
- $\boldsymbol{\hat{\phi}}$ es un vector de M componentes que contiene los valores desconocidos de los potenciales en cada nodo.
- es un vector de M componentes que conti<mark>ene la</mark><br>información de las fuentes de corriente y las  $\overline{5}$ información de las fuentes de corriente *y* las condiciones de frontera de la malla.

38

II. 4 Errores.

Los errores que pueden aparecer en la solución de cualquier problema por métodos numéricos son en general de dos tipos, do discreti zación y errores numéricos.

Los errores de discretizaci6n son causados por el planteamiento del metodo. Para el caso de elementos finitos son:

- a) La división que se hace del dominio de la función <sup>A</sup> en elementos no es una representaci&n exacta del dominio físico. Esta aproximación se vuelve mas precisa dividiendo el dominio en elementos irregulares. cada vez mas pequeños, y, en el límite cuando el número-de elementos tiende a infinito y el tamaño de los mismos tiende a cero. la soluci6n obtenida serla la soluci6n analítica.
- b) La aproximación que se hace de la función incógnita por medio de una función lineal, introduce tambíen errores, que en el l{mite desaparecen. obteniéndose la solución  $an$  $1$ *i* $t$ ica.

Los dos tipos de errores anteriores se pueden disminuir con un diseño adecuado de la malla. pero no pueden desaparecer, ya que existe un compromiso entre la densidad de puntos de la malla y el tiempo que toma resolver el problema.

Los errores numéricos aparecen cuando se intenta resolver el problema utilizando computadoras. Debido a las características particulares de cada máquina, cuando se efectuan operaciones aritm,ticas con dos cantidades, se van cometiendo errores en la representación de las cifras menos significativas. que pueden finalmente, llevar a resultados muy diferentes de los esperados.

C&tc tipo de errores se puede minimizar con un planteamiento y programación adecuados de todas las ecuaciones que intervengan en el proceso de solución del problema.

surede a criminal distance

a shta i shi na kasa titi karrata mata ta ka ka mata ta kata na wa yasa

i se pod svoj se od nazivanje se pod se od objavljanje se od nazivanje se od objavljanje u objavljanje se od n<br>Pod pod se od objavljanje se od objavljanje se od objavljanje se od objavljanje se od objavljanje se od objavl

CAPITULO III

III. i Mallas generales.

En una malla general de elementos finitos. los elementos en que se divide el dominio pueden ser de cualquier forma y tamaño.<br>Este trabajo se restringe a mallas que tengan unicamente elementos triangulares.

Se ejemplificara la forma en la que se construye el sistema matricial TI  $\hat{\Phi}$  + 5 = 0 de la ec. (II.3.8). Para esto, se<br>plantea la malla general del dibujo III.1.1.

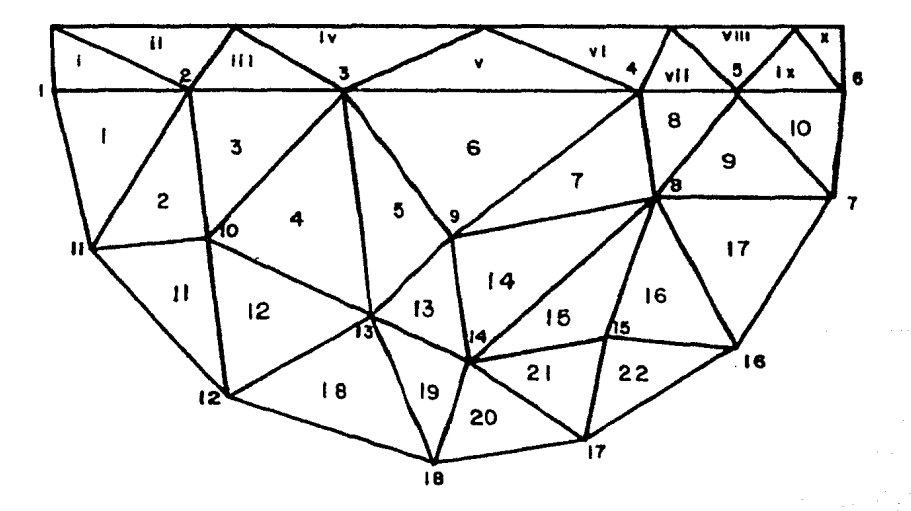

Dibujo III. 1.1 Malla general.

En esta malla los nodos 1, 11, 12, 18, 17, 16, 7 y 6 van a representar los nodos en la frontera del modelo con el medio exterior, y por lo tanto los valores de  $\hat{\phi}_s$  correspondientes a estos nodos estarán dados exógenamente. Para los triángulos arriba de los nodos 1, 2, 3, 4, 5  $\tilde{y}$  6, la interfase es aire, de aquí que se les asignen valores de conductividad iguales a cero.<br>Debido a esto, no habra contribuciones de ellos al sistema matricial.

Se desarrollará la derivada parcial total correspondiente ec. (II.3.5) para un solo nodo, el nodo 15, siendo el  $1a$ desarrollo para los demas nodos interiores (10,9,8,2,3,4,5,13 **V** 14) similar:

 $\partial g/\partial \hat{\Phi}_{\mu} = \partial g^d/\partial \hat{\Phi}_{\mu} + \partial g^{\mu}/\partial \hat{\Phi}_{\mu} + \partial g^{\mu}/\partial \hat{\Phi}_{\mu} + \partial g^{\mu}/\partial \hat{\Phi}_{\mu}$  $= \sigma^{ij}/a^{i}$  (  $t_{\alpha,i}^{i\delta}$ ,  $\hat{\phi}_{i\delta} + t_{\alpha,\delta}^{i\delta}$ ,  $\hat{\phi}_{\delta} + t_{\alpha,i}^{i\delta}$ ,  $\hat{\phi}_{i\delta}$ ) +  $k^{3}/i^{2}$   $\Delta^{i\ell}\sigma^{i\ell}$  ( $\Delta \hat{\phi}_{i\ell} + \hat{\phi}_{i\ell} + \hat{\phi}_{i\ell}$ ) +  $\sigma^{-1}\alpha'^*$  (  $t_{i,j,s}^{i*}$ ,  $\hat{\phi}_{i*}$  +  $t_{i*}^{i*}$ ,  $\hat{\phi}_{i*}$  +  $t_{i*}^{i*}$ ,  $\hat{\phi}_{i*}$ )  $+ K^{2}/12 \Delta^{16} \sigma^{16} (2 \bar{\phi}_{12} + \bar{\phi}_{22} + \bar{\phi}_{16})$  $+ \sigma^{a_1}/\Delta^{a_1}$  (  $t_{i3,i5}^{\lambda_1}$   $\hat{\phi}_{i5}$  +  $t_{\alpha,i5}^{\lambda_1}$   $\hat{\phi}_{i6}$  +  $t_{\alpha,i7}^{\lambda_1}$   $\hat{\phi}_{i7}$ ) +  $15^{3}/12$   $\Delta^{24}$   $\sigma^{21}$  (2  $\hat{\phi}_{1x}$  +  $\hat{\phi}_{2x}$  +  $\hat{\phi}_{3x}$ )  $+$   $\sigma^{12}/\Delta^{11}$  ( $t_{its,ts}^{12}$   $\hat{\phi}_{rs}$  +  $t_{ts,ts}^{11}$   $\hat{\phi}_{rs}$  +  $t_{us,ts}^{12}$   $\hat{\phi}_{rs}$ )

+  $k'/n = \Delta^m \sigma^n$  (2  $\hat{\phi}_{1s} + \hat{\phi}_{1s} + \hat{\phi}_{1s}$ )

ka je uli gl

 $(III. 1. 1)$ 

어머니, 이사.<br>사람

En esta expresión se ha eliminado el superíndice " e " a la variable  $\hat{\Phi}^e$ , ya que se trata de la suma global.

Cabe hacer notar que los términos afectados por  $\hat{\phi}_n$  $v \delta_{ik}$ seran terminos independientes que irán a formar parte del vector  $\bar{\varsigma}$ 

Análogamente repitiendo este desarrollo para todos los nodos interiores se puede construir un sistema matricial con una estructura como la mostrado en el dibujo III.1.2.

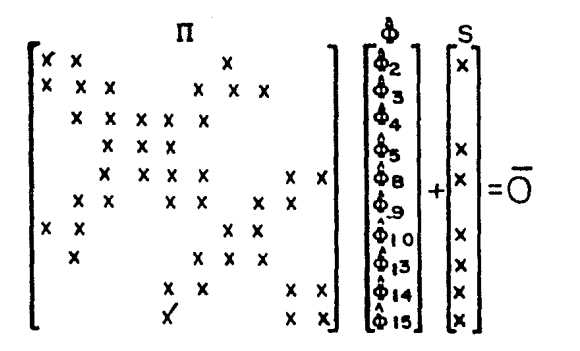

Dibujo III. 1. 2 Estructura de la matriz resultante.

a<br>San Alban (San San

fara los elementos que contengan fuentes de corrien<mark>te, se</mark> utiliza además, la ec. (II. 3.7) y los términos independientes correspondientes se le restan al vector de fuentes \$.

La matriz  $T\bar{I}$  así formada, tiene varias características interesantes que se pueden explotar para llagar a una soluci6n.

En primer lugar. la matriz es poco densa y simétrica. por lo que es necesario generar únicamente la diagonal principal y el triángulo inferior o superior. Además. presenta una estructura definida que puede facilitar su almacenamiento en la memoria de una computadora.

En el ejemplo planteado. los nodos de la malla se numeraron arbitrariamente. Sin embargo. si se cambia la numeraci6n. se obtiene una matriz con una estructura diferente. pero sigue conservando las características mencionadas anteriormente.

Existen muchos problemas asociados a la gcneraci6n de mallas arbitrarias de elementos finitos. Los programas necesarios para generarlas resultan ser muy complicados debido a que tienen que crear todos y cada uno de los elementos con sus características geométricas y verificar que se tiene cubierto todo el espacio. Además, para la generación de la matriz, se tienen que programar las ecuaciones originales sin ninguna simplificaci6n posible. es decir. accesando uno por uno todos los elementos. y sin poder factorizar términos ya que todos son distintos entre si, debido a la irregularidad de la malla.

Estos problemas, repercuten directamente en el tiempo de procesamiento requerido para resolver un problema dado. haciendo el método costoso en la practica.

د.<br>تورپوره په ويو کال د د د الموال پاک لومونو ښوو په ده د مور د او د مور د وروستو

ka pokusiwa na kifiya na kisiwa na kukazi wa kukazi wa kiki wake wa <u> 대학 대학, 한 대학, 1999</u> - 대학, 1991년 - 대학과

### III. 2 Simplificaciones.

La finalidad de ajustar modelos teóricos a datos de campo de geo-resistividad, encierra varias características que, por un .<br>lado, obligan a simplificar la malla y por otro lado relajan las condiciones geometricas sobre la misma. Estas características  $son:$ 

- para el subsuelo ni la forma ni el  $\mathbf{a}$ No se conocen, tamaño de las distintas regiones que tienen la misma conductividad.
- Para cada arreglo de conductividades, se tienen que  $b)$ varios sistemas de resolver ecuaciones, correspondientes a los diferentes valores de la<br>variable de transformación de Fourier.
- Antes de obtener la solución final, se tiene que<br>modificar varias veces el arreglo de conductividades,  $c$ ) lo que implica volver a hacer todo el trabajo de generación y solución del sistema.

El punto a) permite que se pueda hacer una malla de forma regular, poniendo cuidado únicamente en que la finura de la misma sea suficiente para obtener resultados adecuados.

Los puntos b) y c) obligan a diseñar una malla que permita generación y solución del sistema mediante un algoritmo  $1a$ sencillo y sobre todo rapido.

Después de analizar varias posibilidades, se eligió el tipo de malla que se ilustra en el dibujo III. 2.1:

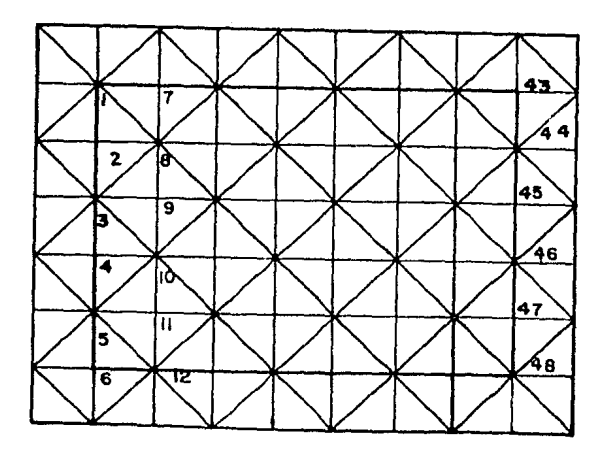

Dibujo III. 2.1 Malla regular seleccionada.

Este tipo de malla tiene las siguientes características:

- a) Las áreas de todos los triángulos son iguales, por<br>lo que  $\Delta^e = \Delta$  , y se produce una primera que Δ<sup>e</sup> = Δ , y se produce una primera simplificación en las ecuaciones.
- b) Solamente existen dos tipos de nodos en toda la mal la a 1 os que se ha llamado nodo tipo " A" y nodo tipo "B"

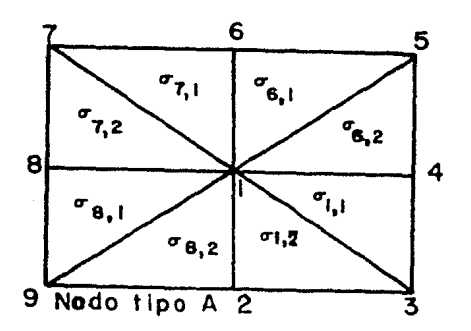

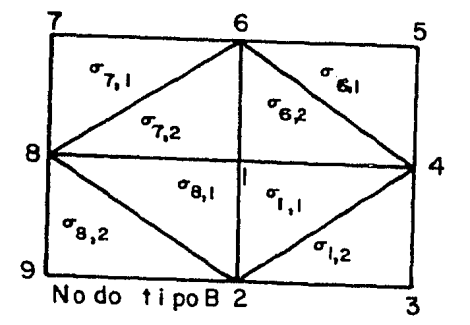

Dibujo III. 2. 2 Nodo tipo A y nodo tipo B.

Con esta simplificación, además se logra que los elementos de la matriz iÍ estén dados por dos tipos de ecuaciones muy sencillas, apareciendo como casos particulares los nodos de las fronteras.

Haciendo uso de la notación implícita en el dibujo III.2.2,<br>onductividades se numeran con dos índices, el primero las conductividades se numeran con dos índices,<br>correspondiente al nodo superior izquierdo al el nodo superior izquierdo al elemento y el segunde• con:

"1" si el elemento se encuentra en la parte superior.

"2" si se encuentra en la parte inferior.

Las ecuaciones para los dos tipos de nodos quedan expresadas de la siguiente forma:

Nodo tipo "A"

$$
\partial \phi / \partial \hat{\phi}_{i} = (1 + K^{2} \Delta / \epsilon) \left( \sigma_{i_{1}}, + \sigma_{i_{2}} \right)
$$
  
+  $\sigma_{e_{1}}, + \sigma_{e_{1},2} + \sigma_{\gamma_{1}}, + \sigma_{\gamma_{1},2} + \sigma_{\bar{g}_{1},1} + \sigma_{\bar{g}_{1},2} \right) \hat{\phi}_{i}$   
+  $(-1 + K^{2} \Delta / 12) \left[ \left( \sigma_{i_{1}}, + \sigma_{e_{1},2} \right) \hat{\phi}_{i} + \left( \sigma_{\bar{\gamma}_{i}}, + \sigma_{e_{1},1} \right) \hat{\phi}_{i} \right]$   
+  $(\sigma_{\bar{\gamma}_{i}z} + \sigma_{\bar{g}_{1}}) \hat{\phi}_{i} + (\sigma_{\bar{g}_{1}z} + \sigma_{i_{1}z}) \hat{\phi}_{i} - \right]$   
+  $K^{2} \Delta / 12 \left[ \left( \sigma_{i_{1}}, + \sigma_{i_{1}z} \right) \hat{\phi}_{i} + \left( \sigma_{e_{1},1} + \sigma_{e_{1},2} \right) \hat{\phi}_{i} \right]$   
+  $\left( \sigma_{\gamma_{i}}, + \sigma_{\gamma_{i}} \right) \hat{\phi}_{i} + \left( \sigma_{e_{1},1} + \sigma_{e_{1},2} \right) \hat{\phi}_{i} - \left( \sigma_{e_{1},1} + \sigma_{e_{1},2} \right) \hat{\phi}_{i} - \left( \sigma_{e_{1},1} + \sigma_{e_{1},2} \right) \hat{\phi}_{i} - \left( \sigma_{e_{1},1} + \sigma_{e_{1},2} \right) \hat{\phi}_{i} - \left( \sigma_{e_{1},1} + \sigma_{e_{1},2} \right) \hat{\phi}_{i} - \left( \sigma_{e_{1},1} + \sigma_{e_{1},2} \right) \hat{\phi}_{i} - \left( \sigma_{e_{1},1} + \sigma_{e_{1},2} \right) \hat{\phi}_{i} - \left( \sigma_{e_{1},1} + \sigma_{e_{1},2} \right) \hat{\phi}_{i} - \left( \sigma_{e_{1},1} + \sigma_{e_{1},2} \right) \hat{\phi}_{i} - \left( \sigma_{e_{1},1} + \sigma_{e_{1},2} \right) \hat{\phi}_{i} - \left( \sigma_{e_{1},1} + \sigma_{e$ 

Nodo tipo "B"

 $\delta_5$  /  $\delta_6$  = (2+ KLA/6)  $\sigma_{n_1}$  +  $\sigma_{n_2}$  +  $\sigma_{n_3}$  +  $\sigma_{n_4}$  +  $\sigma_{n_5}$  |  $\hat{\beta}_1$  $+ (-1 + k^2 \Delta / 2) \left[ \left( \nabla_{\mathbf{u} \mathbf{u}} + \nabla_{\!\!\mathbf{g} \mathbf{u} \mathbf{u}} \right) \widehat{\varphi}_q + \left( \nabla_{\!\!\mathbf{g} \mathbf{u} \mathbf{u}} + \nabla_{\!\!\mathbf{g} \mathbf{u} \mathbf{u}} \right) \widehat{\varphi}_q \right]$ +  $(r_{7,2}+r_{8,1})$   $\phi_{9}$  +  $(r_{9,1}+r_{1,1})$   $\phi_{2}$ 

 $CITI$ 2. -11

 $(111.2.2)$ 

Las simplificaciones mencionadas, permiten generar  $1a=$ matrices y vectores asociados al problema, de una forma rápida y<br>eficiente. Además, permiten al usuario tener una idea muy clara de la distribución de conductividades dentro del modelo y su<br>relación al espacio físico que se pretende modelar.

La numeración elegida para los elementos y nodos-de-la<br>malla, (ejemplificada en el dibujo III.2.1 para una malla de 48<br>nodos), produce una estructura para la matriz  $\pi$  que se muestra en el dibujo III. 2.3:

> ی ⊽ 46.29 \*\*\* 学校毕 45-16-28 \*\*\* -8  $48 - 46 = 46$ **H. H. H. ALLES** 36,36,36 \*\*\* \*\*\* 48-46 \*\*\* \*\*\* 44 Y 11 \*\*\* 46 38-45-38 Ł \*\*\*

Dibujo III. 2.3 Estructura de la matriz correspondiente a una malla regular.

Esta estructura, se aprovechará posteriormente para la<br>resolución del sistema de ecuaciones y para el almacenamiento de la matriz dentro de la computadora.

inger<br>Salamanan adalah

of the agency

an tarihin bahasa<br>Kabupatèn Bandaré

n<br>Calais (1983)

しょうかん ひとうし あんし

a<br>George College (1951)

a de la contrata de la proposa de la contrata de la contrata de la contrata de la contrata de la contrata de l<br>La contrata de la contrata de la contrata de la contrata de la contrata de la contrata de la contrata de la co

an Salama

a mana akan sa mga Barangaya.<br>Ang pangayayan ing pagkapang panganang pang

a (1991)<br>1992 - Antonio Germania<br>1993 - Antonio Germania, politik

 $(III. 3. 2)$ 

a Tangkat (Kawang

III. 3 Algoritmos de solución.

Fl método de elementos finitos, presenta la característica muy importante, de que las matrices asociadas a un planteamiento de este tipo siempre son positivas definidas CAlan Oeorge, Joseph  $W.$  Liu  $(6)$ ).

Esta particularidad del método. permite la utilizaci6n de una factori zaci ón Chol esky. para la solución de un sistema de una factorización Cholesky, p<br>ecuaciones lineales simultaneas.

La factorización, consiste en lo siguiente:

Se tiene un sistema lineal de ecuaciones simultaneas, en forma matricial se escribe como: que,

 $U \times -\overline{B}$   $U \times -\overline{B}$ 

donde  $\tilde{X}$  es el vector de incógnitas x¿ , b es el voctor de términos independientes y U es la matriz asociada al sistema, que debe ser simétrica y positiva definida.

El método de Cholesky matriz U en dos matrices L encuentra una factorización de la<br>y L<sup>e</sup> :

$$
J = L L^{\tau}
$$

La matriz L , es triangular inferior o superior y la matriz  $L^t$  es la matriz transpuesta de L.

Con esta factorización, el sistema de ecs. (III.3.1) se transforma en : المناصبهم والإعلامية ومعاهدتها والمرادان

$$
L L^{\mathfrak{t}} \overline{X} \bullet \overline{b} \qquad (III. 3.3)
$$

Para la solución del sistema. se construyen dos sistemas auxiliares de ecuaciones lineales:

> $L^{\mathbf{t}} \overline{X} \cdot \overline{Y}$  **L** $\overline{Y} = \overline{b}$  $(III.3.4)$

Este par de sistemas auxiliares, se\_ resuelve por sus ti tuci ón. empr,zando por el segundo ( <sup>L</sup>~:. b > y una vez obtenidos los valores de las componentes del vector  $\vec{y}$  , se resuelve por sustitución el primer sistema (L<sup>e-x</sup>· y ),<br>obteniéndose los valores de las incógnitas originales X*i*, (componentes del vector  $\bar{x}$ ).

$$
U = L L'
$$

El método de factorización Cholesky, permite además,<br>resolver el sistema de manera seccionada, por lo que, la<br>resolución-del-sistema de-ecuaciones-puede-llegar-a-requerir una pequeña cantidad de memoria, aún para sistemas muy grandes, (Op. Cit. (6)).

era – podrat se starija († 1939.)<br>Marski († 19. srpski matematik († 1939.)

e sa mga sa pagkatang.<br>Kabupatèn Kalendaran

ال<br>الأن أحدة عاما

المواقفة وأوالمستحرج والمراجح والهدائية

وكالمعامل والمستقام الأمام أمعاهم والموادي المنادر والمكاري والالتقاء والمتحاد والمتحالة المتحدث والمتحول والمحاد a sa mga kalalalang ng kalalalang ng kalalalang ng kalalalang ng kalalalang ng kalalalang ng kalalalang ng kal<br>Ang pangalang ng kalalalang ng kalalalang ng kalalalang ng kalalalang ng kalalalang ng kalalalang ng kalalalan

La solución de los sistemas matriciales de la sección anterior proporciona los valores del potencial transformado a diferentes números de onda K, para cada uno de los nodos de la malla.

El valor del potencial  $\phi$  en el espacio real, para un punto de la malla. se obtiene haciendo una transFormaci6n inversa de Fourier, de la siguiente forma:

$$
\oint (x, y, z) = 1/a \pi \int_{-\infty}^{\infty} \hat{\phi}(x, x, z) \cos(ky) dk
$$
 (III. 4. 1)

وی اول دیا میکند که<br>در روابط را همچنین اول دیا کرده که دیا و دیا می دید که المعاقل المستحقة في الأكبر من الأمر التي تعالى المستحدة الأمر المستحدة المستحدة المستحدة المستحدة ال<br>المستحدة المستحدة المستحدة المستحدة التي يستحدث المستحدة المستحدة التي يستحدث المستحدة المستحدة المستحدة المست

State Store

حشوبوه بها المعدنيان استعان مباس المد Anglain an

El dibujo I II. 4. 1 representa la distribución de potencial ! transformado para un punto de la malla

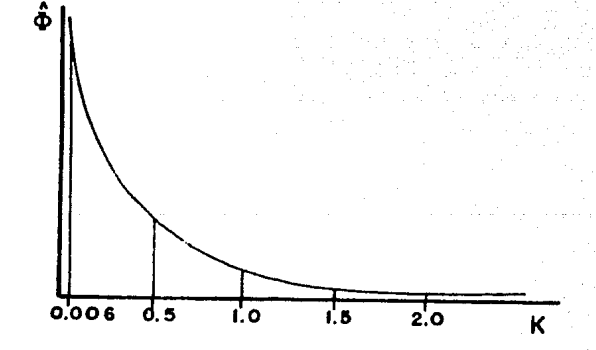

Dibujo III. 4. l Representación de potenciales transformados.

til Danmark og Lisland<br>1980 og hans stoftet at stoftet at stoftet at stoftet at stoftet at stoftet at stoftet at stoftet at stoftet a

iday<br>Tanàna

Para efectuar la transformación inversa de Fourier, de los puntos, mostrados en el dibujo anterior, es necesario ajustar una curva que facilite el calculo de la integral de transformación.

Los valores de potencial así obtenidos, se usarán para calcular resistividades aparentes. El concepto de resistividad aparente considera implícitamente al medio heterogéneo como un medio homogéneo para cada separación electródica. Se propone<br>considerar dicho modelo homogéneo desde el dominio de las frecuencias

La solución analítica en el espacio-transformado-para-un semiespacio homogéneo (apéndice III), con fuentes internas, es. una suma de Ko (funciones modificadas de bessel de orden cero).<br>Esta es la razón por la cual se utilizó una suma de dos de estas funciones para ajustar los puntos del potencial transformado.

$$
\oint_{\mathbb{D}} (\chi_{i} \kappa_{i} \mathbf{z})_{\mathbf{z}}^{\mathbf{z}} \quad \text{a} \quad K_{\mathbf{z}} (\kappa \sqrt{(x - x_{i})^{2} + (x - x_{i})^{2}}) + b \quad K_{\mathbf{z}} (\kappa \sqrt{(x - x_{i})^{2} + (x - x_{i})^{2}}) \tag{III. 4.2}
$$

donde a y b son los coeficientes del ajuste, x y la posición del punto a transformar,  $X'_1$ ,  $Z'_1$ ,  $X'_2$ ,  $Y'_3$ ,  $Z'_2$ las posiciones de la fuente y sumidero, y K el valor de la variable .<br>de transformación de Fourier.

Haciendo un ajuste por el método de mínimos cuadrados, se obtienen los valores de los parámetros  $a, y, b$ .

 $\Box$  valor del potencial  $\phi$  en el dominio del espacio se calcula integrando la ec. (III.4.2), como se indica en la ec. (III. 4.1). La ec. (III. 4.3) indica el resultado de esta operación.

$$
\phi(x, 0, z) = \alpha / \sqrt{(x - x)^{2} + (z - z)^{2}} = b / \sqrt{(x - x)^{2} + (z - z)^{2}}
$$
 (III. 4.3)

En el caso de que se deséen calcular distribuciones superficiales de potencial, es posible que el procedimiento antes descrito no sea el mejor. Sin embargo, ya que siempre sera<br>necesario ajustar algún tipo de curva a los potenciales transformados, se piensa que el comportamiento de las funciones K., como funciones de ajuste dará buenos resultados.

Con los métodos geoléctricos de exploración usualmente se toman lecturas de potencial en la superficie del terreno. Es por esta razón que el sistema computacional, solo efectúa la transformación inversa de Fourier para los puntos o nodos de la superficie del modelo, obteniendose así un ahorro en el tiempo de procesamiento.

111. 5 Explicaci&n del funcionamiento del sistema c ompu taci ona l.

problema pr<mark>áctic</mark>o para implementar un sistema que sea capaz de resolver matrices positivas definidas. economo que se organ en reservar mavricas positivas acrimidas.<br>poco densas y <mark>muy grandes, como las que se</mark> obtienen en el En esta sección se discute el computacional, que es necesario resolver desarrollo de este trabajo.

Se describen las estructuras de datos que se usan para almacenar las matrices. as{ como los algoritmos que se implementan. Debido al tamaño de los sistemas de ecuaciones que aparecen, es necesario diseñar algoritmos que sean eficientes para calcular la soluci&n de los mismos, y que se puedan programar de tal forma que al ejecutarse hagan uso 6nicamente de presemmento en exección de la memoria del computador. También es<br>una pequena sección de la memoria del computador. También es<br>necesario pensar que los programas no deben ser muy grandes en si mismos, ya que esto consumiría la memoria de la maquina.

El sistema que se implementó, esta dividido secciones principales. ejecutables independientemente. que son: en cinco

- a) Módulo de creación de archivos.
- b) Módulo de generación y modificación de los datos del modelo.
- cl Módulo que calcula la soluci6n numérica del modelo.
- dl Módulo que calcula tablas de resistividad aparente.
- el Módulo de impresión de los datos del modelo.

La primera secci6n Ca) se puede considerar como un conjunto de programas de utilería. Se encargan de crear, dentro de la máquina y muy especialmente en las unidades de almacenamiento masivo de datos. las condiciones necesarias que permitan la resol uci Ón y almacenamiento posterior de los parámetros y soluciones a un modelo dado. Los modelos que se resuelven. se identifican con un nombre, proporcionado por ·el usuario. Este nombre. toma las funciones de un apellido, para los diferentes archivos en los que se almacenan: sistemas de ecuaciones,<br>conductividades del modelo, sus parámetros (i.e. tamáño, conduction sus parámetros (i.e. tamaño).<br>iento etc.) y soluciones, ya sea de parámetros de seccionamiento, etc.) y soluciones, ya  $potencies$  y/o de resistividades aparentes.

En la modalidades; de creación y de modificación. sección b), el sistema permite operar en dos

En la modalidad de creación, los programas reciben del usuario todos los datos del modelo que se desea analizar. y los almacenan de una manera eficiente en los archivos creados en la sección a).

En la modalidad de modificación, se permite la modificación de un modelo creado con anterioridad, alterándose los archivos de datos correspondientes.

esta sección, se crea también la matriz asociada al  $En$ problema, almacenándose bajo una estructura de datos que permite .<br>realizar manejos eficientes en el momento de resolver el modelo. La estructura de datos, se explicará mas adelante.

Dentro del módulo c), se resuelve propiamente el modelo. Se efectúan aguí, las factorizaciones Cholesky, para los diferentes valores de muestreo del parametro K, de la transformada de vardies de modernico dos parametro en la calidad<br>Fourier: se efectúan las sustituciones para obtener  $105$ potenciales en el dominio de las frecuencias y; se calculan los potenciales en el dominio del espacio, para los nodos sobre la superficie del modelo. En el caso de que se esté analizando un modelo homogéneo, se calcula la solución analítica y se obtienen las estadísticas necesarias para establecer una comparación entre los resultados numéricos y analíticos.

Debido al carácter general de la implementación del sistema, su capacidad para manejar modelos de tamaños muy disímiles, y por otro lado, las restricciones al tamaño de la memoria central disponible en diferentes computadoras, se realizan todos los cálculos de una manera seccionada, sujetos a las restricciones de memoria disponible.

Si el sistema se utiliza para interpretación de datos de. campo, debe ejecutar el módulo d). En este modulo, se calculan valores de resistividad aparente, para diferentes posiciones de  $\lambda$ as fuentes de corriente, para comparación con los valores obtenidos a partir de los datos de campo.

El modulo e) es un módulo de programas de utilería. que permite extraer y reportar todos los parámetros de un modelo dado.

Para el manejo de estos módulos, se hizo un programa, que pregunta cual es el módulo que se desea ejecutar. Es posible trabajar con cualquiera de los módulos, en cualquier orden, ya son completamente independientes. que Tambien es posible trabajar con distintos modelos al mismo tiempo dentro del sistema

Computacionalmente hablando, la parte central del sistema la constituye la estructura de datos que se utiliza. Esta, se diseño de tal manera, que permita una flexibilidad absoluta en el la información, en cuanto a posibilidades manejo die de seccionamiento de la misma.

Las matrices resultantes del planteamiento de elementos finitos para el modelo que se desarrolla, son poco densas y con una estructura conocida fija. Para lograr un buen sistema, es necesario hacer uso de estas propiedades, que se aprovechan de la siguiente manera.

Cada una de las matrices se almacena en una estructura como la que se muestra en el dibujo III. 5.1.

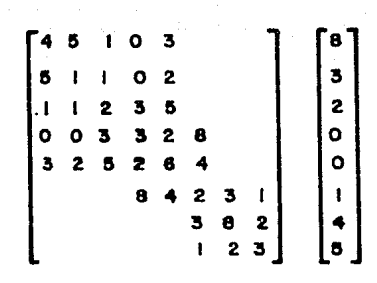

OIAG  $\overline{\bullet}$  $\mathbf{L}$  $\vert$  2  $\vert$  3  $\vert$  $\overline{\mathbf{6}}$ 

 $\overline{2}$  $\overline{\mathbf{a}}$  $\mathbf{R}$ 

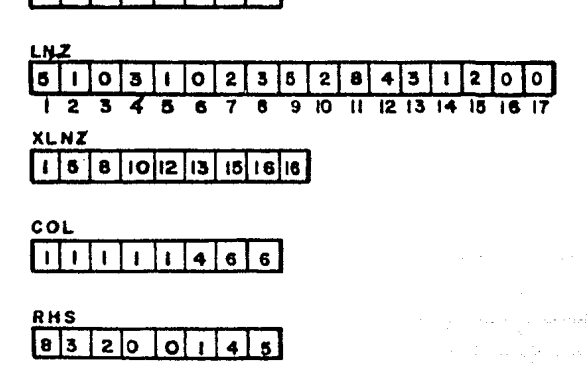

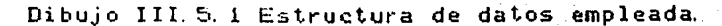

La diagonal de la matriz se guarda en el arreglo DIAO. Como la matriz es simétrica, solo es necesario almacenar la parte inferior o superior de la misma

En el arreglo LNZ se acumulan las columnas de la parte inferior de la matriz, una despues de la otra como se observa en el dibujo. El arreglo XLNZ se usa para indicar en que palabra del arreglo LNZ comienza cada una de las columnas de la matriz, es decir, la primer palabra de XLNZ, siempre deberá tener un es secondo al primer parabla se della columna de la matriz, siempre debera estar almacenada a partir de la primera palabra de LNZ. La segunda palabra de XLNZ debe indicar. en que palabra da LNZ aparece el primer elemento de la segunda columna de la matriz, e te e ter a.

En la primera palabra del arreglo auxiliar COL se almacena el número de la primera columna distinta de cero, que aparece<sub>.</sub> el primer renglon. La segunda palabra de COL, contiene el número de la primera columna distinta de cero del segundo renglón, y asi sucesivamente.

El lado derecho del sistema de ecuaciones se almacena en el arreglo RHS.

Esta forma de almacenamiento, permite programar la rutina d<mark>e</mark><br>rización Choleshy v, las de sustitución, de una forma factorización Choleshy y, las de sustitución, de una eficiente y rápida, porque se evitan al maximo las operaciones<br>aritméticas innecesarias, y se usa solo la memoria, que en alqun aritméticas innecesarias, y se usa solo la memoria que en momento del proceso, contendrá elementos distintos de cero.

Para segmentar una matriz, se almacena una sección, en una estructura como la descrita, y la siguiente sección en otra, hasta que se tenga toda la matriz guardada.

Dentro de la máquina. cuando se genere el sistema de ecuaciones. se tendra una sección a la vez y cuando se resuelva \$El tendran dos secciones a un mismo tiempo.

La generación de las secciones. se hace de una manera secuencial, y una vez que se ha completado una de ellas, se escribe a disco, hasta que toda la matriz haya sido generada.

La factorización de la matriz, se hace trayendo de disco, secciones sucesivas de la misma. de tal manera que siempre csten al mismo tiempo en memoria. dos secciones. Una vez que se ha terminado de factorizar una sección, se manda a disco. y se trae la siguiente, en el espacio que ocupaba la que se mando a disco. Para no copiar una estructura en otra en la memoria de la maquina. se llaman las rutinas de factorizació'n y susti tuci&'n, entre paso y paso, intercambiando sus argumentos (cada argumento, corresponde a cada una de las estructuras).

La eficiencia, en la utilización del espacio de memoria, se obtiene, segmentando la información de tal forma que se ocupe siempre la máxima cantidad posible de memoria disponible.

Un ejemplo de esto, se tiene al-ver-que-es-posible<br>factorizar-una-matriz-de 3600 X 3600, tanto con IOK de<br>memoria como con 40K. Lo cual permite ejecutar estos programas en diferentes máquinas con un número mínimo de modificaciones.

.<br>Series and

وأوألهم والمتقالب والمواركين أواليتها والتعارف أمتاه والحاروج

, Latin 1994, Rose, Pada Propinsi II.<br>Watani matumi wa Kana Kana

a ar an Common Santa Cathy (1971-1978)<br>Angly Montened Angles (1971-1972), an an Angles

skáná filmský správanský material (\* 1920)<br>1903 – John John Barth, slovenský skladatel n de la componencia de la componencia de la componencia<br>1966 : Para de la componencia de la componencia de la componencia<br>1966 : Para de la componencia de la componencia de la componencia de la

i ng Parangang Kilala.<br>Aktor ng Pasawak

ita<br>Santa Wilayah

다 일본 사회 (Part

정선 오늘은 일어나 그는 옷을 숨을 잃을 만들었다.

an<br>Literatura (1953), serial di Maltin Carlos (1953), serial di Se

a sa sa malala sa kala sa mga mga kala sa mga mga kalalaking kalawang sa pagkalang ng mga kalalang sa mga kala<br>Sa kalawa kalawang mga sanggulo ng mga kalawang ng mga kalawang kalawang kalawang ng mga pagkalang ng mga kala<br>

Cumparaci&n contra modelos con soluci6n analitica.

IV. I. Comparación en el dominio de las frecuencias y del espacio contra modelos homogéneos.

La solución para un modelo homogéneo. (resistividades iguales en todo el espacio), se conoce analíticamente (Apéndice III). Las pruebas para el sistema se realizaron con modelos homogéneos, porque existe la posibilidad de hacer comparaciones precisas.

Se hicieron muchas pruebas con modelos de diferentes<br>tamaños, valores del número de onda K, y valores de valores del numero de onda K y valores de conductividad. Los resultados, en todos los casos fueron muy semejantes, en cuanto a las desviaciones respecto a la solución analítica, por lo que, aquí solo se presentan resultados para un modelo considerado como típico.

El modelo que se presenta tiene las siguientes características:

- a> 80 nodos en sentido horizontal.
- b> 30 nodos en sentido vertical.
- e> Separac.i Ón de O. 1266 metros entre nodo y nodo de la mal la.
- d) Un valor den 006 para el numero de onda (dominio de las frecuencias).
- e> Una fuente y un sumidero de corriente. colocados a poca profundidad, equidistantes al centro del modelo a una distancia de O. 5 metros, con valores de intensidad de corriente de 1 y -1 amperes respectivamente.
- f) Una conductividad de 1 rnho-rnetro correspondiente a una resistividad de 1 ohm-metro.

.<br>Para establecer la comparación entre los valor<mark>es</mark> de potencial, calculados ~istema computacional. estadísticas. anaJ.lticamente y los proporcionados por el se definieron los siguientes errores y

 $\frac{1}{2}$  valor calculado

Error porcentual valor te6rico Error porcentual minimo= minimo error porcentual en valor absoluto

Error porcentual medio = promedio de los errores porcentuales

Desviación standard = desviación standard de los orrores norcentuales

tabla IV. 1. 1 se presentan estas estadísticas. Fn.  $1a$ calculadas, en el dominio de las frecuencias, para todos los en el inciso d) de la caracterización del modelo:

TABLA IV. I. I

Estadística

Error %

Error % mínimo

máximo

Error % medio

Desviación standard

 $0.102084E - 04$ 

 $0.732371$   $E - 01$ 

 $0.652194 E - 08$ 

The South Andrews Andrews 2016<br>2017년 - 대한민국의 대학 대학 대학교 대학교  $-0.210304$   $F -03$ 

Malla Completa

En la tabla IV.1.2 se presentan estas estadísticas, calculadas en el dominio del espacio, para los nodos en la<br>superficie del modelo. Como se menciono en el capitulo anterior, los valores de potencial calculados en estos nodos son los que se utilizan para calcular la resistividad aparente y por ende para realizar la interpretación de datos de campo.

in an Carlotte and State and

## TABLA TV. 1. 2

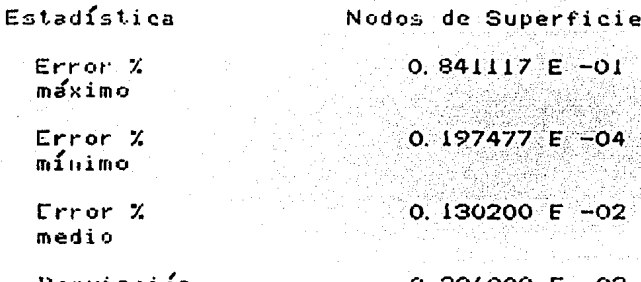

**Nesviación** standard

#### 0.306000 E -03

Como se observa en las tablas anteriores (tabla IV.1.1 y tabla IV.1.2), los errores son lo suficientemente pequeños que permiten concluir que el sistema computacional proporciona resultados numéricos que son bastante confiables.

En un modelo homogéneo, se sabe que el valor de  $1a$ resistividad aparente, calculada para cualquier separación electródica es igual al valor de la resistividad del medio. En<br>la tabla IV. 1.3 se presentan los valores de resistividad aparente calculados a diferentes separaciones electródicas para un modelo homogéneo de resistividad igual a 1 ohm-metro.

Santana (1991)<br>Santana (1991) (1991) (1991)<br>Santana (1992) (1992) (1992)

í

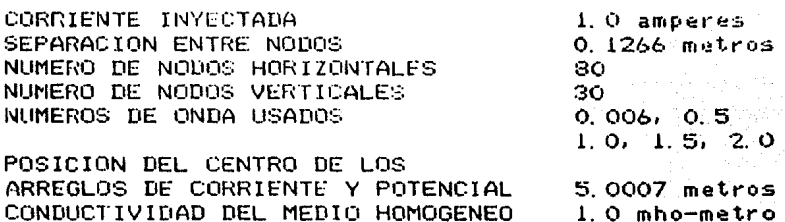

## ARREGLO SCHLUMBERGER

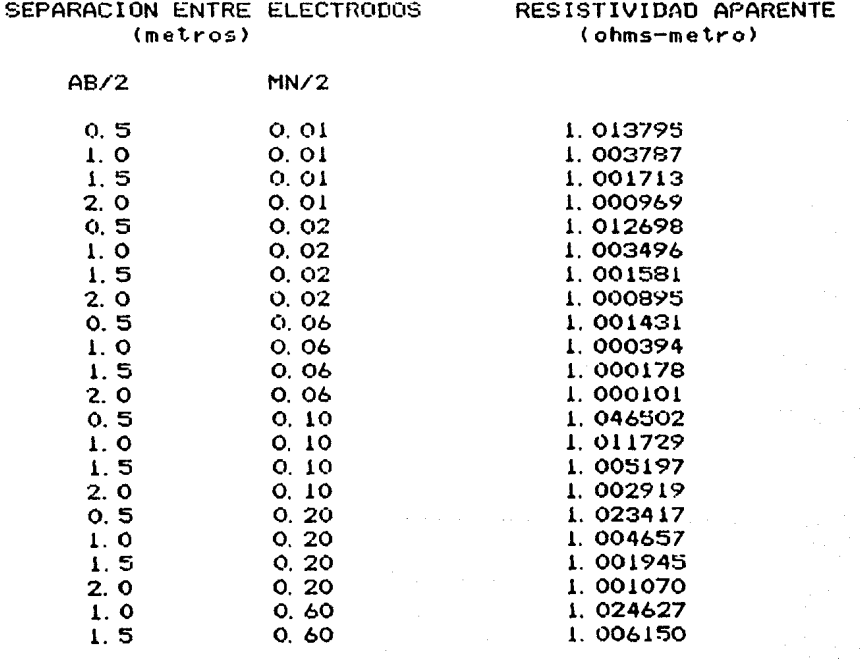

mate by police of

y.  $\frac{1}{\sqrt{2}}$ 

En la tabla anterior (tabla IV.1.3), se observa que se tiene un error máximo del 4.6 % sobre el valor esperado de resistividad aparente (1 ohmemetro). El error máximo tolerable en medidas de campo es del 10 %, con lo que se concluye que el sistema proporciona valores de resistividad aparente con errores ..........<br>inferiores a los maximos tolerables. .

Aqui, cabe hacer notar que todos estos resultados se<br>obtuvieron utilizando precisión simple en una computadora<br>Burroughs B7800 con un tamaño de palabra de 48 bits. Resultados similares en cuanto a precisión se obtuvieron en una computadora Univac 1100/80 con tamano de palabra de 32 bits.

المستعمل المعارفين.<br>منابع السيار المعارفين الأوليات المعارفين.

An Alba (1978) (Bally 1979)<br>20 Mei - An Antonio Alba (1979)<br>20 Mei - An Antonio Alba (1979)

a katalog ang pagbagang pangkalang pangkalang nagkalang pangkalang pangkalang pangkalang pangkalang pangkalang<br>Kabupateng tinak di pangkalang pangkalang pangkalang pangkalang ng pangkalang pangkalang pangkalang pangkalang

그는 인기 때문에 있는 사람이 katan di Kabupatén Propinsi Jawa Barat, Indonésia.<br>Katangan Sejarah Sumatra Jawa Barat, Kabupatén Jawa Barat, Indonésia.

ر<br>آرمین در روی گزار دشتههای به دسا هر بیگیایی دانگ

<u> 1973 - Portugal Aleman, Pilipina amerikan</u>

a sa tanah sa bagaya na kasang kaliyang mga kalawang ng mga mga kasang na may kalawang na kasang na kasang nag<br>Mga kasang nagaligan na kasang ng mga kasang ng mga kasang ng mga kasang ng mga kasang na mangalang na kasang

 $\label{eq:2} \mathcal{N}=\frac{1}{2}\left(\begin{array}{cc} \mathcal{N} & \mathcal{N} \\ \mathcal{N} & \mathcal{N} \end{array}\right).$ 

CAPTTHEO V

Anlicación Geofisica.

V. 1 Obtención de la resistividad aparente.

Una vez calculados los valores del potencial  $\phi$  en el dominio del espacio, el siguiente paso consiste en calcular el parámetro conocido como resistividad aparente, definido en el capítulo I, sección 2 (I.2).

En ese mismo capítulo, se bosquejaron varios tipos de arreglos electródicos, así como las formulas asociadas para el<br>calculo de la resistividad aparente. En el marco de los<br>desarrollos de este trabajo, la resistividad aparente debe obtenerse de una manera diferente, debido a que las fuentes de corriente se suponen localizadas a cierta profundidad-(ecs. (I.5.6) y (1.5.7)). Para este cálculo, se utiliza el "método de imagenes", de la teoría electromagnética.

La situación de campo, que se tiene para un arreglo colineal arbitrario, se muestra en el dibujo V.I.I.

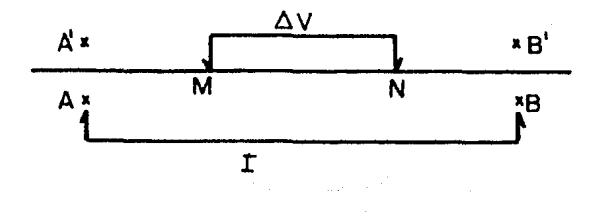

# Dibujo V. 1. 1 Arreglo electródico colineal de campo.

y 6 son las posiciones de los electrodos de donde A corriente, A' y B' son las posiciones de las imágenes de las fuentes de corriente y. M y N son las posiciones de los electrodos de potencial.

De acuerdo a lo anterior la resistividad aparente queda expresada como:

$$
P_A = 4\pi / \sqrt{H_A} + 1/\pi A - 1/H_B - 1/\pi B
$$

$$
-1/\overline{N} - 1/\overline{N} + 1/\overline{N} - \sqrt{N} = \frac{1}{2} \Delta V_{\text{max}} / \overline{L}_{\text{AB}}
$$

Dentro de los lÍmitas de este trabajo solo se consideran superficies de interfase planas. por lo que. del dibujo V. 1. 1. se tiene que las distancias de los electrodos de potencial a las fuentes y fuentes imagen son iguales entre *s{,* de donde la ec.  $(V, 1, 1)$  se reduce a:

$$
P_{\rm A} = 2 \pi \left[ 1/\bar{m} - 1/\bar{m} - 1/\bar{m} + 1/\bar{m} \right]^{-1} \Delta V_{\rm A} = (V, 1, 2)
$$

Esta es la fórmula empleada para calcular resistividades aparentes para las curvas de SEV de la siguiente sección.

 $(V, 1, 1)$ 

 $\label{eq:2.1} \rho_1(z) = -\kappa^2(z) \langle \chi \rho_1, \chi_2 \rangle$ 

V. 2 Obteno:i Ón de curvas de SEV.

Las curvas de sondeo eléctrico vertical, provenientes de datos de campo. contienan los valores de resistividad aparente graficados contra diferentes separaciones entre electrodos de corriente.

Para poder comparar los modelos teóricos con las curvas de campo, en el caso de SEV, el sistema requiere que sele proporcionen: la apertura y posic1on de los electrodos de potencial, asi como las aperturas y posiciones sucesivas Ja los electrodos de corriente. Se calculan entonces. para una distribución de conductividades. los diferentes valores de la resistividad aparente.

El sistema, tal como se presenta aquí, solamente puede considerar un "bloque" heterogéneo, inmerso en un medio homogéneo, ya que las condiciones en la ft·ontera que se calculan son para un modelo homogéneo.

Para ejemplificar el uso del sistema a situaciones reales de campo, se presenta la siguiente tabla (tabla (V.2.1)), que corresponde a una malla de 30 X 80 puntos, con una separación entre nodos sucesivos de la malla de 0.1266 metros. La distribución de conductividades para este modelo, corresponde a un modelo de 4 capas horizontales, inmersas en un medio homogéneo de conductividad 1.0 mho-metro. Las conductividades y espesores de las capas son los siguientes (Nota: los espesores de las capas se ajustan de acuerdo con la distancia entre nodos):

En la tabla  $V$ . 2.1. también se presentan los valores de potencial para la superficie. la primer columna muestra los valores calculados con el sistema. *y* la segunda los valores calculados anal{ticamante. para un modelo de capas de dimensiones horizontales infinitas.

> المعادية والمتحدث والمستقرب والمتحدث والمستعين والمتحدث والمتحدث a januar sebagai dan bertama dan bertama dan bertama dan bertama dan bertama dan bertama dan bertama dan berta<br>Persekaan dalam bertama dalam bertama dalam bertama dalam bertama dan bertama dan bertama dalam bertama dalam

> > a na matangan sa Kabupatèn Kabupatèn Kabupatèn Kabupatèn Kabupatèn Kabupatèn Kabupatèn Kabupatèn Kabupatèn Kab

an Kalénder<br>Kacamatan

e de la final de la companyación de la proposició de la final de la companyación de la companyación de la fina<br>La companyación de la final de la final de la final de la final de la final de la final de la final de la fina

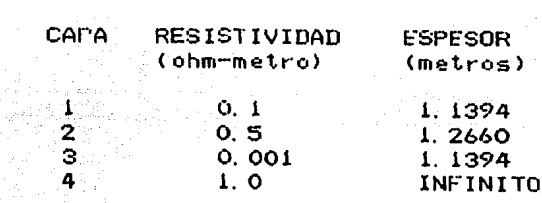

# POTENCIAL  $(volts)$

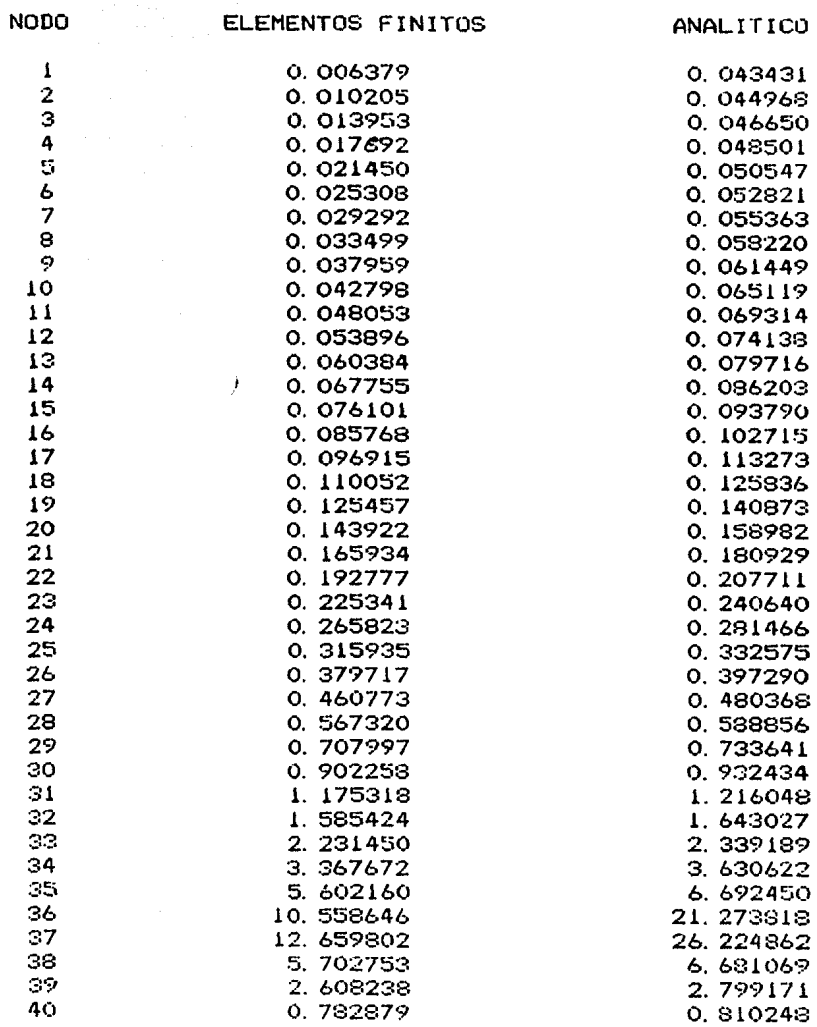

Los resultados presentados en la tabla antarior no son pe1·fectamen1,e compat·ables. debido a que los modelos no son iguale~ Uno es un modelo de capas inmerso en un medio homogéneo, y el otro es un modelo de capas infinitas. El efecto de estas diferencias se puede observar cerca de las fronteras del modelo. Las fuentes del modelo de elementos finitos astan dentro de la primera capa. mientras que las fuentes del segundo astan en la superfici& Estas diferencias se observan en el hecho de que el potencial calculado con el sistema siempre es un poco menor que el del modelo analftico. Solo se muestran los valores de potencial para posiciones desde la frontera al centro del modelo, porque este es simétrico.

A continuación, se presentan dos tablas aparente, para dos modelos diferentes de capas: de resistividad

a<br>Kabupatèn Serikal Pada Warat Serika

Primer modelo

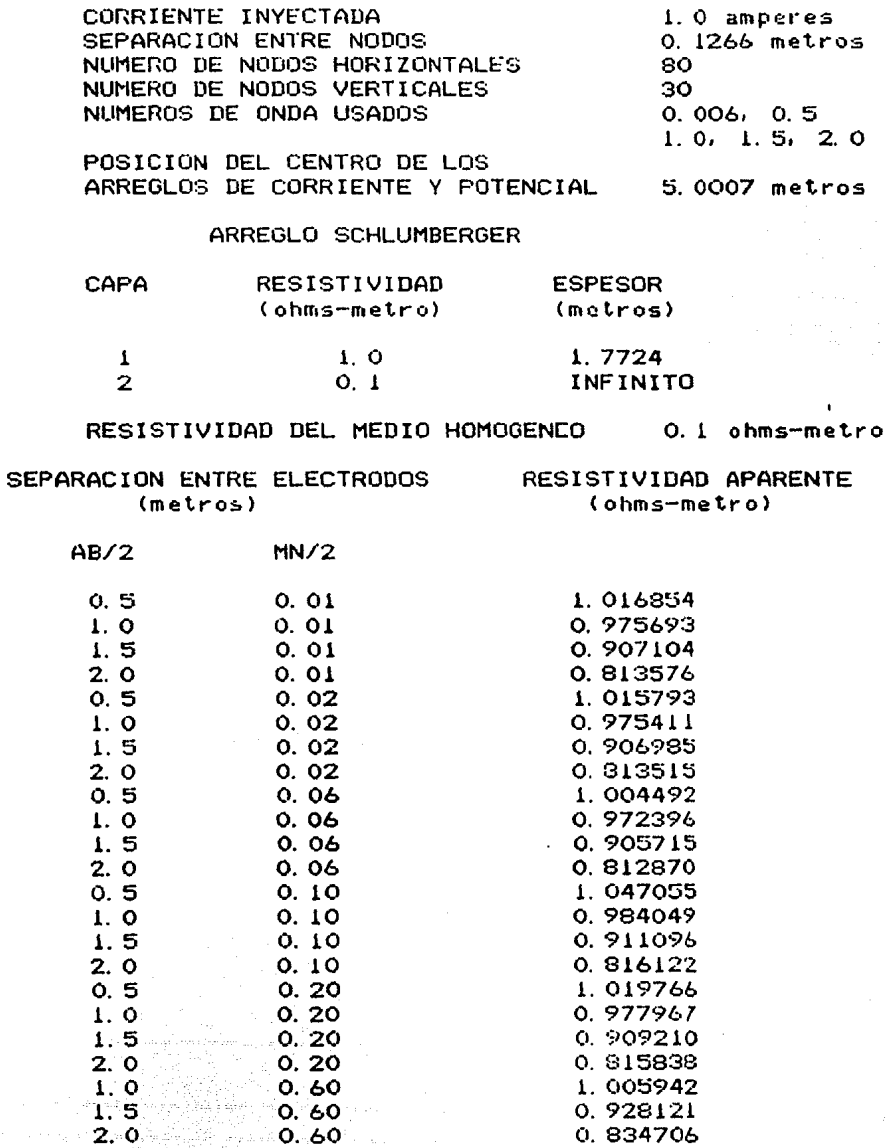
Segundo modelo

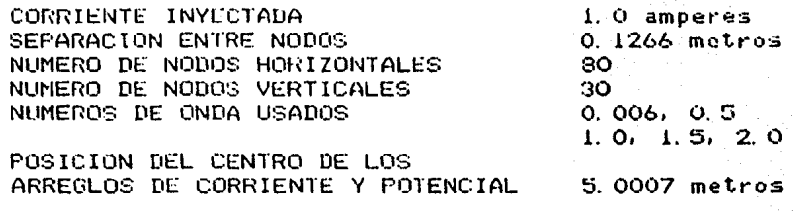

## ARREGLO SCHLUMBERGER

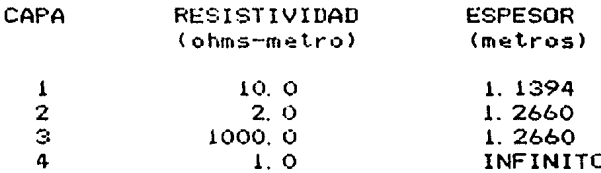

RESISTIVIDAD DEL MEDIO HOMOGENEO

1.0 ohms-metro

SEPARACION ENTRE ELECTRODOS  $(metros)$ 

RESISTIVIDAD APARENTE (ohms-metro)

 $AB/2$ 

 $MN2$ 

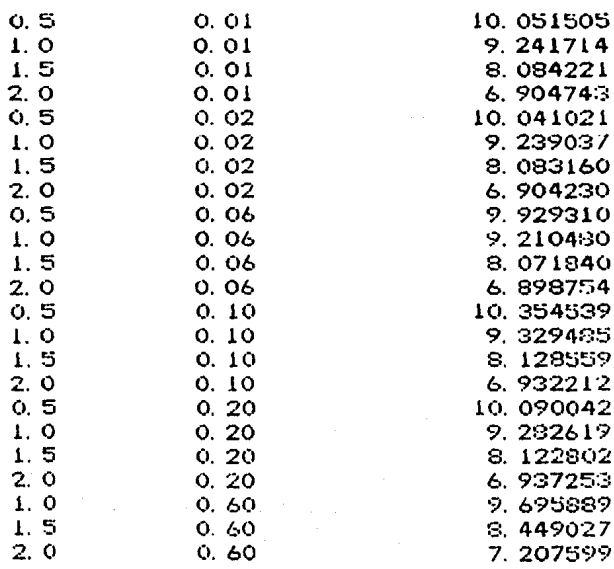

 $69$ 

## CONCLUSIONES.

En este trabajo se ha presentado una metodología para el cálculo de potenciales eléctricos y resistividades aparentes en medios que presentan heterogeneidades, tanto laterales como a profundidad, de la propiedad conductora del subsuelo.

a que el objetivo utilizarla para la e s Debido interpretación de datos de campo de geo-resistividad, para acelerar el proceso de cálculo, se introduce una innovación que consiste en discretizar el medio de una forma regular. Esta idea<br>surgió del hecho de que es imposible definir a priori la forma de las estructuras del subsuelo.

La implementación de esta metodología se logra a traves de estructura de programas de computadora, diseñada de tal una que incremente las ventajas obtenidas por  $l$ a forma discretización. Además, diseño de esta estructura  $\mathbf{e}$ de. programas esta pensado para que pueda ser utilizado en cualquier tipo de computadoras.

Para asegurar la bondad del sistema computacional propuesto se hacen comparaciones contra modelos geoeléctricos que ofrecen ventaja de poscer soluciones analíticas conocidas; y a través  $1a$ del análisis de errores, se hace patente su alto grado d≘  $n$ recisión.

Con el fin de evaluar la velocidad de proceso, se calcularon potenciales y resistividades aparentes para un medio discretizado en una malla de 120 nodos horizontales y 30 verticales. Esta malla produjo 8 matrices de 3600 X 3600 elementos. cada una correspondiente a un número de onda diferente. Se consideraron 4 posiciones diferentes de fuentes de corriente que produjeron 32 .<br>vectores de fuentes. La solución se obtuvo en una máquina Burroughs 7800, consumiendose 6 minutos de tiempo de procesador y 6 minutos de tiempo de entrada y salida.

Este trabajo, introduce en el ámbito nacional, una nueva tecnología para el procesamiento de datos geoeléctricos que sequramente vendrá a sustituir las técnicas limitadas que hasta la fecha se usan en muchos de los campos de aplicación de la exploración geoelectrica.

Ademas sienta las bases para desarrollar procedimientos mas completos que permitan la cutilización de discretizaciones con. elementos irregulares resultando en el incremento de posibilidades para el tratamiento de problemas mas complejos.

Queda abierta la posibilidad de utilización de rutinas de optimización (i.e. metodo de gradiente reducido generalizado)<br>para intentar la solución del problema inverso de una manera automática, dentro de las limitaciones debidas a la no-unicidad de las soluciones.

Reducción de la ecuación variacional a una ecuación diferencial. (en el dominio del espacio, y de frecuencias)

En la sección 5 del capítulo I (I.5), se calcula la energía total disipada, en un volumen dado V, cuando pasa a traves de él una corriente directa. La ecuación correspondiente es (ec.  $I. 5. 10$ ):

$$
\psi_{\tau} \sim \int \left[ \sigma \left( \nabla \phi \right)^{2} - 2 \mathbb{I} \left[ \delta \left( \bar{x} \right) \phi \right] \right] dV \qquad (AI. 1)
$$

El planteamiento variacional del problema, oxige que la<br>función  $\phi$  sea tal que la energía  $\psi$  se encuentre en un estado estacionario (extremal). Es decir, que la variación sea igual a deno:

> $\Delta \psi_r = \Delta \int [\sigma (\nabla \phi)^2 - 2I \delta(\vec{x}) \vec{\phi}] dV = 0$  $(A1, 2)$

la condición anterior sobre  $\phi$  es equivalente El pedir (Arfken (7) p. 787) a pedir que se cumpla la siquiente ecuación diferencial:

 $(A1.3)$ 

$$
- 3(00/64)/88 = 0
$$

$$
\phi_{\mu} = \frac{\partial \phi}{\partial x}, \quad \phi_{\mu} = \frac{\partial \phi}{\partial y}, \quad \phi_{\mu} = \frac{\partial \phi}{\partial y}
$$

 $(A1, 4)$ 

 $(01.5)$ 

 $(AI, 6)$ 

$$
f_{\rm{max}}
$$

 $G(x)$ <sub> $G(x)$ </sub>  $-2$   $\mathcal{I}$   $G(x)$ 

$$
\partial \phi / \partial \phi_x = a \sigma \phi_x
$$

 $\partial$   $(\partial \phi / \partial \phi_x) = \partial \sigma \phi_{xx}$ 

$$
-2I
$$
  $\zeta(\bar{x}) - 2\sigma \phi_{xx} - 2\sigma \phi_{yy} - 2\sigma \phi_{zz} = 0$ 

reacomodando:

$$
\sigma \nabla^2 \Phi = - \mathcal{I} \delta(\bar{x})
$$

 $(A1, 7)$ 

 $(A1, B)$ 

 $(AI.9)$ 

thursday in

المؤدب المستخدم المستخدم المستخدمات المستخدمات

te Suidhichte agus an c 

Que es la ecuación de Poissón.

Para el caso del dominio de las frecuencias, la ec. (Al 2). se expresa de la siguiente manera:

Haciendo uso de la ec. (AI.3), tenemos la ecuación diferencial que se debe satisfacer en este caso:

$$
\sigma\left(\begin{array}{cc}D^t - K^t\end{array}\right)\begin{array}{c}\widehat{\varphi} = -\mathbf{I} & \mathcal{J}(X)\mathcal{J}(\widehat{\tau})\end{array}
$$

donde

$$
\nabla^2 = \partial^2 / \partial x^2 + \partial^2 / \partial z^2
$$

La ec. (Al. 9) es la transformada de Fourier de la ec. (AI. 7), (ver Arfken(7), problemas 11.5.11 y 11.5.13).

APENDICE II

Integrales de superficie y simplificaciones.

Se bosquejaran aqui, los pasos que se siguieron para llegar. a la ec. (II.3.5) a partir de las ecs. (II.3.1) y (II.3.2).

Se parte de las ecs. (II. 3.1) y (II. 3.2):

 $\Delta \int_{C} \sigma e \left[ C b^{e}\right]^{2} + K^{2} (a^{e} + b^{e} x^{e} + c^{e} \tau^{e})^{2} + (c \cdot e)^{2} dx^{e} d\tau^{e} = 0$  $(AII, I)$ 

$$
\Delta \int_{C} 2 \pm \int (x^2 - x^2) \int (a^2 + b^2 x^2 + c^2 z^2) dx^2 d^2 z = 0
$$

En las ecs.  $(AII, 1)$ , se sustituyen los cooficientes  $a^c$ , be, y ce dados como la solución del sistema de ecs. (II.3.3) en la siguiente forma:

$$
a^{\mathbf{c}} = \left[ \begin{array}{cc} \widehat{\varphi}_{i}^{\mathbf{c}} & (x_{i}^{\mathbf{c}} \ \overline{x}_{i}^{\mathbf{c}} - X_{i}^{\mathbf{c}} \ \overline{x}_{j}^{\mathbf{c}}) + \widehat{\varphi}_{i}^{\mathbf{c}} & (x_{i}^{\mathbf{c}} \ \overline{x}_{j}^{\mathbf{c}} - X_{i}^{\mathbf{c}} \ \overline{x}_{j}^{\mathbf{c}}) + \widehat{\varphi}_{i}^{\mathbf{c}} & (x_{i}^{\mathbf{c}} \ \overline{x}_{j}^{\mathbf{c}} - X_{j}^{\mathbf{c}} \ \overline{x}_{j}^{\mathbf{c}}) \end{array} \right] / \mathsf{D} \mathsf{E} \mathsf{T}
$$

$$
b^{\alpha} = \left[ \hat{\varphi}_{i}^{\alpha} \left( \alpha_{j}^{\alpha} - \alpha_{k}^{\alpha} \right) + \hat{\varphi}_{j}^{\alpha} \left( \alpha_{i}^{\alpha} - \alpha_{i}^{\alpha} \right) + \hat{\varphi}_{i}^{\alpha} \left( \alpha_{i}^{\alpha} - \alpha_{j}^{\alpha} \right) \right] / 0 \in T
$$

$$
(AII, 2
$$

$$
c^c
$$
 =  $\left[\oint_C^a (x_n^c - x_s^c) + \hat{\phi}_s^c (x_c^c - x_s^c) + \hat{\phi}_s^c (x_s^c - x_c^c)\right] / D^c T$ 

donde O <sup>= T</sup> es el determinante general del sistema:

 $DET = \begin{vmatrix} i & x_i^e & x_i^e \\ i & x_j^e & z_i^e \\ i & y_i^e & z_i^e \end{vmatrix}$ 

vez realizadas estas sustituciones, se procede a tina. realizar la variación  $\triangle$  de las ecs.  $\triangle$  (AII.I). Como la variación<br>se lleva a cabo sobre las variables  $\hat{\varphi}_{\hat{r}}^{\hat{c}}$  y la integración sobre variables x<sup>e</sup> y z<sup>e</sup>, estas dos operaciones se pueden las intercambiar. De este modo, se obtienen expresiones del siquiente tipo:

$$
\partial g e \nearrow a \hat{\phi}_4^* = \iint_{e^2} (a_1 + a_2 x^2 + a_3 z^2 + a_4 (x^2)^2
$$
 (AII. 3)  
+ $d_3 (z^2) + a_4 x^2 z^2$ )  $det \phi_4 e = 0$ 

donde  $\alpha_i$  ,  $\alpha_i$  ,  $\alpha_s$  ,  $a_4$  y  $\alpha_g$  son constantes parallas

variables de integración, que egnienen expresiones de  $X_t^2$ ,  $X_s^2$ <br> $X_s^2$ ,  $Z_t^2$ ,  $Z_s^2$ ,  $Z_s^2$ ,  $\widehat{\varphi}_t^6$ ,  $\widehat{\varphi}_t^6$  y  $\widehat{\varphi}_R^6$ .

En este punto, se aplica el teorema de Oreen a las ecuaciones del tipo (AII. 3) simplificandose mucho las integrales: debido a que los contornos se pueden expresar como<br>parametrizaciones del intervalo cerrado CO 13. Una vez obtenidas .<br>las expresiones finales; a través de un largo proceso de factorización, se llega a las expresiones de las ecs. (II.3.5) y  $(11, 3, 6)$ .

 $\label{eq:2.1} \mathcal{L}(\mathbf{x}) = \left\{ \mathbf{u} \in \left[ \mathbf{u} \in \mathbb{R} \right] \text{ and } \mathbf{u} \in \mathbb{R} \right\} \text{ and } \mathbf{u} \in \left[ \mathbf{u} \in \mathbb{R} \right] \text{ and } \mathbf{u} \in \left[ \mathbf{u} \right] \text{ and } \mathbf{u} \in \left[ \mathbf{u} \right] \text{ and } \mathbf{u} \in \left[ \mathbf{u} \right] \text{ and } \mathbf{u} \in \left[ \mathbf{u} \right] \text{ and } \mathbf{u}$ 

i Maria Mareka (h. 1922).<br>1903 - Patrick Barbar, partiz frantzar

i (1992) (1993) – andro de la provincia de la provincia de la provincia de la provincia de la provincia de la<br>1994 – Antonio de la provincia de la provincia de la provincia de la provincia de la provincia de la provinci<br>19

ka na matang na panganahan kata na pangangang kata sa pangangang kata na kalawan kata na pangangang sa pangang 

an Angkula ya Tanzania.<br>Pantana ya matu ya kutoka Afrika wa ya Ang

APENDICE III

Solución de la ecuación de Poisson para el semiespacio homogéneo infinito.

Para calcular la solución de la ecuación de Poissón en el semi-espacio de conductividad G; , se considera una fuente de<br>corriente embebida, a una distancia z' de la interfase con el medio de conductividad G<sub>a</sub>. Se puede pensar que la interfase se encuentra en Z =0; en el plano XY, dibujo AIII. 1:

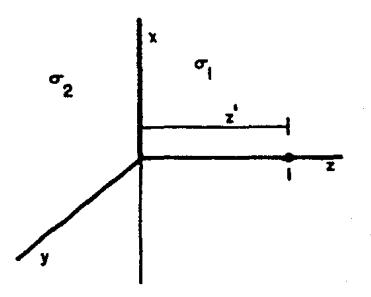

Dibujo AIII. 1 Interfase entre dos medios. Es necesario encontrar la solución a las ecuaciones:

> $\sigma$ ,  $\nabla \cdot \vec{E} = \mathbb{I} \Sigma \left\{ (x) \right\}$  $(ATT.1)$  $z > 0$

> > $\sigma_2 \nabla \cdot \vec{E} = 0$  $(AIII.2)$  $Z < 0$

 $\nabla \times \vec{E} - \vec{o}$ para todo el espacio  $(AIII.3)$ Sujetas a las condiciones de frontera:

$$
\lim_{z \to 0^+} \left\{ \frac{\overline{e}_x}{\overline{E}_x} \right\} = \lim_{z \to 0^+} \left\{ \begin{array}{c} \overline{e}_x \overline{e}_x \\ \overline{E}_x \\ \overline{E}_y \end{array} \right\} \tag{AIII.4}
$$

Ya que  $\nabla \times \vec{E} = 0$ . È se puede derivar de un potencial escalar Para utilizar el método de imágenes, es natural situar una<br>fuente imagen I' en una posición simétrica A', como se muestra en el dibujo AIII. 2:

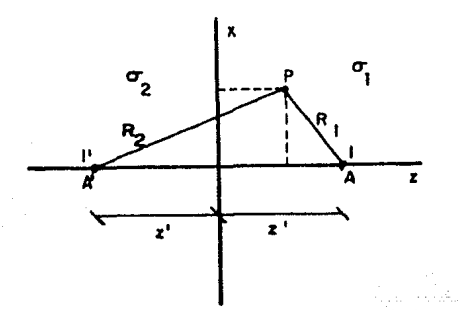

Dibujo AIII. 2 Disposición de la fuente y su imagen. Entonces, para  $\mathbb{Z} > 0$  el potencial en el punto  $P$  es:

$$
\phi = 1
$$
 /4 $\pi\sigma$ ,  $(\pm/\kappa, + \pm 1/\kappa,)$   $\pm > 0$ 

con

$$
R_1 = \sqrt{x^2 + y^2 + (x - \bar{x})^2}
$$
  
 
$$
R_2 = \sqrt{x^2 + y^2 + (x + \bar{x})^2}
$$

Para 2 < O, se debe satisfacer la ecuación de Laplace ec. (AIII.2); entonces, el potencial equivalente al producido por una fuente  $T''$  en la posición  $A$  es:

$$
\phi \sim 1/(4\pi\sigma_2) \qquad T''/R_k \qquad (AIII. 6)
$$

Para que se satisfagan las condiciones de frontera, es necesario que (ver Jackson (8) pag.  $143$ :

$$
\mathcal{I}' = -\mathcal{I} \left( \sigma_z \cdot \sigma_i \right) / \left( \sigma_z \cdot \sigma_i \right) \tag{AIII. 7}
$$

$$
\mathbb{T}'' = \mathbb{T} \cap \sigma_{\lambda} / (\sigma_{\lambda} + \sigma_{\lambda})
$$

 $(AIII. 8)$ 

 $(AIII.5)$ 

Cuando  $\sigma_2^* = 0$ , se tiene que:

$$
\mathbf{T}^{\mathsf{T}} = \mathbf{T}^{\mathsf{T}} \mathbf{T}^{\mathsf{T}} = \mathbf{0}
$$

De donde se sigue:

 $\Phi = 0$   $\vec{z} < 0$  $(AIII, 10)$ 

(AIII. 11)  $\phi = \pm / (4\pi\sigma_1)(\sqrt{R_1 + 1/R_2})$  2 70

Esta solución, en el espacio de las frecuencias toma la siguiente forma:

$$
\hat{\theta}
$$
 =  $\pm / (3\pi \sqrt{5}) (K_{\alpha} (k\sqrt{x^{2}+(1-2)})^{2}) + K_{0} (k\sqrt{x^{2}+(1-2)})^{2}$   $\pm > 0$  (AIII. 12)

 $(AIII.9)$ 

## BIBLIOGRAFIA CITADA

- Orellana, E., 1982, " Prospección Geoeléctrica en  $\overline{1}$ Corriente Continua ", Paraninfo, Madrid.
- Koefoed, Otto, 1980. "Geosounding Principles I'", 23. Elsevier/North Holland Inc., New York.
- y Mallick, K., 1980, " Geosounding 3) Patra, H. P. Principles 2 ", Elsevier/North Holland Inc., New York.
- $4)$ Coqqon, J. H., 1971, " Induced Polarization Anomalies ", Tesis doctoral de la Universidad de California. Berkelev.
- 5) Coggon, J. H., 1971, " Electromagnetic and Electrical Modelling by the Finite Element Method ", Geophysics, v. 36.
- George, Allan y W-H Liu, Joseph, 1981, " Computer 6) Solution of Large Sparse Positive Definite Systems ". Prentice-Hall Inc., New Jersey.
- Arfken, George, 1970, " Mathematical Methods for 7) Physicists ", Academic Press, New York.
- Jackson, J. D., 1975, " Classical Electrodynamics ", 8) John Wiley & Sons, New York.
- Kraus, John D. y Carver, Keith R., 1973, "<br>Electromagnetics ", McGraw-Hill-Kogakusha, Ltd., Tokyo.  $\bullet$ Kraus,
- Abramowitz, Milton y Stegun, Irene A., 1972, "Handbook - $10<sub>2</sub>$ of Mathematical Functions ", Dover Publications, Inc., New York.

.<br>Suma traduce en segundo de

a Selatang Tanggal.<br>Pada awal masa tanggalan kata tanggalan tanggalan dan salam tanggalan ang palaung at at sa taon taon taon da

وسيورك لأربيء سواط للاعتقاد للمعادوسا والمنافذ